# **ANACOM – AUTORIDADE NACIONAL DE COMUNICAÇÕES**

 $\mathbf{d}$ 

nn.

AUDITORIA AOS RESULTADOS DO SISTEMA DE CONTABILIDADE ANALÍTICA DOS CTT – CORREIOS DE PORTUGAL, S.A. – EXERCÍCIO DE 2018

 $\frac{1}{2}$  lith

 $\frac{1}{\pi n}$ 

*Abril de 2020, Lisboa*

栅

MAZARS

HII

H

 $\overline{u}$ 

**MM** 

A informação contida no presente documento é propriedade da Mazars SROC, SA e é fornecida sob a condição de que não será reproduzida, copiada, emprestada ou divulgada, direta ou indiretamente, nem será utilizada para qualquer outro fim que não aquele para o qual foi especificamente criada.

Este documento é uma versão de um relatório mais abrangente entregue à ANACOM relativamente ao qual foi solicitado o tratamento/supressão de informação considerada de carácter confidencial, quer pela Entidade Reguladora, quer pelo Operador Postal.

Assim, com vista à disponibilização de uma versão pública do relatório, esta versão não incorpora a totalidade da informação e análises efetuadas no âmbito da Auditoria ao Sistema de Contabilidade Analítica referente ao exercício de 2018, embora se procure garantir a não distorção das principais considerações e conclusões do trabalho.

A informação considerada confidencial foi eliminada do relatório, tendo em seu lugar sido colocada a menção, sempre que possível, "informação de carácter confidencial" ou [IC].

Mazars & Associados, SROC, SA

Rua Tomás da Fonseca

Torres de Lisboa, Torre G, 5º Andar

1600-209 Lisboa

Tel : +351 21 721 01 80

Fax : +351 21 726 79 61

*e-mail*: mazars@mazars.pt

http://www.mazars.pt

# ÍNDICE

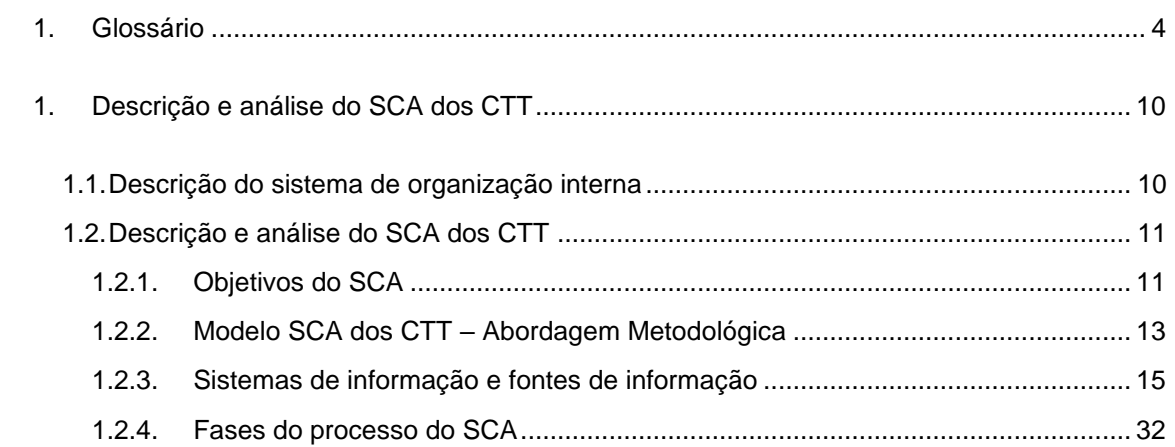

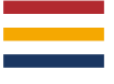

# <span id="page-3-0"></span>**1. GLOSSÁRIO**

# **Conceitos**

Centro Tratamento de Correio – centro agregador de produtos provenientes da fase operacional de Aceitação, com funções de separação e consolidação para Transporte e posterior Distribuição e entrega ao destinatário.

Contabilidade Analítica – o prestador do Serviço Universal deverá dispor de um Sistema de Contabilidade Analítica ("SCA") que permita a determinação das receitas e dos gastos, diretos e indiretos (conjuntos e comuns), de cada um dos Serviços Reservados e Não Reservados e que, adicionalmente, permita a separação entre os gastos associados às diversas operações básicas integrantes dos serviços postais.

Correio *Inbound* – Correio internacional proveniente de outros países.

Correio *Outbound* – Correio que é expedido para outros países.

Encargos Terminais – remuneração dos prestadores do Serviço Universal pelo Transporte, Tratamento e Distribuição do correio transfronteiriço de entrada, constituído pelos envios postais provenientes de outro Estado-membro ou de um país terceiro.

*Gearing* – rácio entre o endividamento da empresa e o capital próprio.

macroatividade – agregação dos gastos da empresa (gastos com o pessoal, fornecimentos e serviços externos, depreciações, entre outros) com base nas atividades / tarefas similares desenvolvidas no âmbito da prestação de serviços (diretamente ou atividades de suporte). O Departamento de Contabilidade Analítica define quais os gastos que são imputados a cada macroatividade através do ficheiro "MESTRE".

*[IC] – Folha de caixa das estações e postos de correio.*

*[IC] – Modelo (em suporte informático) onde estão registados os tempos padrão das operações necessárias para a realização das tarefas da fase operacional de Aceitação.*

# *[IC] – [IC].*

Operação ativa com entidades do Grupo – Transação de natureza de rendimento com entidades relacionadas.

Operação passiva com entidades do Grupo – Transação de natureza de gasto com entidades relacionadas.

Produto Agregado – conjunto de produtos pertencentes à mesma família (exemplo: Correio Azul Nacional).

Produto Elementar – produto desagregado ao nível do tarifário (e.g. Correio Azul Nacional até 20g).

Serviço Universal - oferta permanente de serviços postais com qualidade especificada, prestados em todos os pontos do território nacional, a preços acessíveis, a todos os utilizadores, visando a satisfação das necessidades de comunicação da população e das atividades económicas e sociais. O âmbito do Serviço Universal é o serviço postal de envios de correspondência, excluindo a publicidade endereçada, e ainda de envio de livros, catálogos, jornais e outras publicações periódicas até 2 kg de peso e de encomendas postais até 10 kg de peso, abrangendo ainda a entrega no território nacional de encomendas de outros Estados membros da União Europeia com peso até 20 kg, bem como um serviço de envios registados e de um serviço de envios com valor declarado, aplicável quer ao serviço postal no âmbito nacional, bem como ao internacional. O Serviço Universal pode ter âmbito Reservado ou Não Reservado.

Serviço Reservado – serviços constituídos por:

- O serviço de correio registado, em procedimentos judiciais ou administrativos;
- A emissão e a venda de selos, de bilhetes-postais estampilhados e de outras formas estampilhadas com a menção "Portugal";
- Colocação na via pública de marcos e caixas de correio destinados à aceitação de envios postais; e,
- A prestação do serviço de ordens de pagamento especiais que permite efetuar a transferência de fundos, por via eletrónica e física, no âmbito nacional e internacional, designado por serviço de vales postais.

Serviços Não Reservados (Serviços postais em concorrência) – serviços postais não abrangidos pela definição anterior, nomeadamente, os envios de correio expresso;

Estes serviços podem ser explorados pela concessionária do Serviço Universal ou por outras entidades devidamente habilitadas para o efeito.

Rede Primária – compreende a Rede Nacional, que efetua as ligações entre os Centros de Produção e Logística (CPL) – atualmente existem dois CPLs, um na região de Lisboa e outro na região do Porto - e os Centros de Logística e Distribuição (CLD) existentes nas várias regiões do Continente (Norte, Centro e Sul). Existem doze regiões de Encaminhamento no Continente, e cada região de Encaminhamento tem um CLD.

Rede Secundária – A rede secundária compreende a Rede Regional, que efetua as ligações entre os Centros de Logística e Distribuição (CLD) – existem atualmente 12 em Portugal Continental, 1 na Região Autónoma dos Açores e outro na Região Autónoma da Madeira) e os Centros de Distribuição Postal ("CDP") – que são compostos por mais de 507 áreas postais.

Rede Terciária – compreende a Rede Local, que efetua as ligações dentro do raio de influência de cada CDP, ou seja, entre os CDP e as Lojas, Postos e Marcos de Correio (composto por mais de 184.803 artérias).

Sistema Contabilístico Interno - Refere-se ao sistema informático [IC], de suporte aos processos de análise e *reporting*, tendo como objetivo apurar os resultados por produto.

Unidade Equivalente de Correio ("UEC") – medida de comparação entre diferentes produtos com base no tempo despendido no CDP na realização da tarefa de Distribuição, designadamente na distribuição de uma carta de correio normal (entregue ao destinatário numa duração máxima de D+3 dias úteis após a receção na Loja de Correio ("LC") ou no marco postal (sendo "D" o dia de entrada na LC ou no marco postal)), com um peso igual ou inferior a 20 gramas (ou de formato "Fino").

#### **Siglas e Abreviaturas**

- ABC *Activity Based Costing*
- ACE Agrupamento Complementar de Empresas
- AFT Ativo Fixo Tangível
- AI Ativo Intangível
- ANACOM Autoridade Nacional de Comunicações
- API Associação Portuguesa de Imprensa
- $[IC] [IC]$
- $[IC] [IC]$
- *β Equity Beta*
- CA Conselho de Administração
- CAD Centro Auxiliar de Distribuição
- *CAPM Capital Asset Pricing Model*
- CARC Centros de Agrupamento e Reserva Contínua
- $[IC] [IC]$
- CDP Centro de Distribuição Postal
- CE Comissão Executiva
- CI Contas Internacionais
- CMVMC Custo de Mercadorias Vendidas e Matérias Consumidas
- CO Centro Orçamental
- COC Cento Operacional de Correio
- CP Planeamento e Controlo
- CP4 Código Postal a quatro dígitos
- CP7 Código Postal a sete dígitos
- CP10 Código interno CTT a dez dígitos
- CT Contabilidade e Tesouraria
- CTC Centro de Tratamento de Correio
- CTI Controlo de Tráfego Internacional
- CTT CTT Correios de Portugal, S.A.

- DOL Distribuição Online
- DR Demonstração dos Resultados
- DTE Departamento Distribuição Empresarial
- *e-CIP – e-commerce InterconnectProject*
- *EMS - Express Mail Service*
- EPA Entreposto Postal Aéreo
- ETI Equivalente a Tempo Integral
- FCQ Fator de correção do tráfego
- *FDC Fully Distributed Costs*
- FSE Fornecimentos e Serviços Externos
- [IC] Gestão de Atividade Comercial (Módulo de Faturação do [IC])
- GC Grandes Clientes
- $[IC] [IC]$
- GMCS Gabinete para os Meios de Comunicação Social
- *IAS – International Accounting Standards*
- *IFRS – International Financial Reporting Standards*
- IPC *International Post Corporation*
- $[IC] [IC]$
- IRC Imposto sobre os rendimentos de pessoas coletivas
- LC Loja de Correio
- $[IC] [IC]$
- NCRF Normas Contabilísticas e de Relato Financeiro
- *OCR - Optical Character Recognition*
- PC Posto de Correio
- PTI's Preços de Transferência Interna
- PME Pequenas e Médias Empresas
- PSU Prestador do Serviço Universal
- R1 Rede Primária
- R2 Rede Secundária
- R3 Rede Terciária

- R&C Relatórios e Contas
- RFS Recursos Físicos e Segurança
- RH Recursos Humanos
- RIAM Rede Internacional Açores e Madeira
- RL Rede de Lojas
- $[IC] [IC]$
- SCA Sistema de Contabilidade Analítica
- SCG Sistema de Contabilidade Geral
- SFP Serviços Financeiros Postais
- SINTRA Sistema de Informação de Tratamento
- SNC Sistema de Normalização Contabilística
- SNU Serviço Não Universal
- SNUNR Serviço Não Universal Não Reservado
- SNUR Serviço Não Universal Reservado
- SP&C Área de Serviços Partilhados e Corporativos
- STI Serviços de Tecnologia de Informação
- SU Serviço Universal
- SUNR Serviço Universal Não Reservado
- SUR Serviço Universal Reservado
- TI Tecnologias de Informação
- $[IC] [IC]$
- UEC Unidade Equivalente de Correio
- *UPU – Universal Postal Union*
- $[IC] [IC]$
- *WACC – Weighted Average Cost of Capital*

# <span id="page-9-0"></span>**1. DESCRIÇÃO E ANÁLISE DO SCA DOS CTT**

# <span id="page-9-1"></span>**1.1. Descrição do sistema de organização interna**

De acordo com o quadro regulamentar do sector postal - Lei n.º 17/2012 de 26 de Abril e Base XIII do Decreto-Lei n.º 160/2013 de 19 de novembro - são (i) estabelecidas um conjunto de obrigações relativas ao SCA dos CTT e (ii) atribuídas competências à ANACOM associadas à fiscalização do referido sistema.

Neste âmbito, atendendo à legislação em vigor e enquanto empresa concessionária e prestador do Serviço Universal (SU) postal, os CTT têm a obrigação de implementar um SCA que, baseado nos princípios da contabilidade analítica, coerentemente aplicados e objetivamente justificáveis, permita:

- (i) a separação de contas entre cada um dos serviços e produtos que integram o SU e os que não o integram, de forma a permitir, nomeadamente o cálculo do gasto líquido do SU; e
- (ii) a separação entre os gastos associados às diversas operações básicas integrantes dos serviços postais (Aceitação, Tratamento, Transporte e Distribuição de envios postais).

De notar que os CTT têm também a obrigação de introduzir alterações ao SCA, conforme as determinações e recomendações da ANACOM devidamente fundamentadas, particularmente as resultantes das auditorias realizadas ao SCA, promovidas por esta Autoridade no âmbito das suas competências.

Deste modo, o departamento responsável pelo SCA é o Departamento de Contabilidade Analítica (CAN), integrante da unidade orgânica de Planeamento e Controlo ("PC") e tem como funções:

- (i) garantir a emissão, análise e compatibilização da informação de gestão no âmbito da contabilidade analítica;
- (ii) conceber a metodologia, garantir o funcionamento e modernização do sistema de custeio;
- (iii) promover a obtenção de elementos de gastos para suporte das propostas de revisão tarifária;
- (iv) garantir a emissão do *reporting* atempado da CA, como ferramenta de gestão;
- (v) promover iniciativas que permitam às restantes áreas utilizar a informação produzida com valor acrescentado;
- (vi) assegurar a emissão de informação para a entidade reguladora no âmbito do sistema de custeio;

- (vii) desenvolver procedimentos que permitam maior agilidade e celeridade nos processos de obtenção de informação de suporte, bem como a extração de *outputs*
- (viii) Garantir o cálculo correto dos rendimentos relevantes dos serviços postais para o Regulador determinar a respetiva taxa; e
- (ix) reportar e monitorizar a informação de gestão referente à sua área de intervenção.

# <span id="page-10-0"></span>**1.2. Descrição e análise do SCA dos CTT**

#### **1.2.1. Objetivos do SCA**

<span id="page-10-1"></span>Os objetivos do SCA podem resumir-se nos seguintes pontos:

- (i) determinar os gastos por atividade, de acordo com a metodologia de FDC;
- (ii) determinar os gastos, rendimentos e margens de cada produto e serviço incluído no SU e SNU, por âmbito Reservado e Não Reservado;
- (iii) ser uma ferramenta de gestão de apoio à decisão; e
- (iv) cumprir obrigações legais perante a entidade reguladora ANACOM.

Destes, e como principal objetivo do SCA dos CTT, destaca-se o custeio rigoroso dos seus produtos e serviços (objetos de gasto), que permite o apuramento do seu gasto unitário e respetiva margem após confronto com os rendimentos obtidos, acrescidos de uma margem de remuneração (custo de capital).

A metodologia adotada pelos CTT para o seu sistema de custeio baseia-se na metodologia de custeio *Fully Distributed Costs* ("FDC") que, por sua vez, tem como base o método de *Activity Based Costing ("*ABC"). Este método imputa os gastos de acordo com as atividades operacionais desempenhadas na cadeia de valor da empresa.

Assim, a metodologia FDC procura de forma consistente e homogénea identificar os gastos associados a cada serviço prestado e produto vendido, através do levantamento e quantificação dos recursos (humanos, capital fixo, técnicos e estruturais) utilizados e das atividades operacionais inerentes a cada um dos produtos e serviços.

Adicionalmente, e decorrente do contrato de concessão a que se encontra vinculado pelo Serviço postal de carácter Universal que presta, os CTT procedem a este exercício de custeio de forma regular, cumprindo com as respetivas obrigações legais e regulamentares aplicáveis, incluindo as deliberações da ANACOM que decorrem das auditorias regulares ao SCA.

Deste modo, e no sentido de ir ao encontro das exigências externas referidas e apurar os gastos, o SCA dos CTT é estruturado por grupo de produto (correspondências, diversos, marketing direto, encomendas, filatelia, produtos financeiros e participadas), por produto agregado, por destino (nacional ou internacional), por macroatividade (Aceitação, Tratamento, Transporte e

Distribuição), por escalão de peso, por Serviço (Universal ou Não Universal) e por âmbito (Reservado ou Não Reservado).

and and

#### **1.2.2. Modelo SCA dos CTT – Abordagem Metodológica**

<span id="page-12-0"></span>Com base na metodologia de custeio ABC, e adaptado à realidade da sua organização, o modelo de SCA dos CTT é constituído pelas seguintes dimensões:

#### Recursos

Esta dimensão compreende um conjunto de recursos (humanos, técnicos e estruturais) agregados por contas de gastos e rendimentos, por natureza e centros orçamentais (apresentados no Anexo 1). Estes recursos são utilizados e consumidos por atividades operacionais, durante o processo de criação de valor.

#### Macroatividades / Atividades

Estas dimensões compreendem um conjunto alargado de atividades integrantes do serviço postal com características homogéneas entre si - Aceitação, Tratamento, Transporte e Distribuição - que representam uma determinada fase de um processo integrado na cadeia de valor da organização.

#### Objetos de Gasto

Esta dimensão compreende os elementos finais a custear pelo SCA (e.g. produtos elementares), aos quais são imputados os gastos das macroatividades e atividades, em função dos critérios de repartição definidos no sistema de custeio.

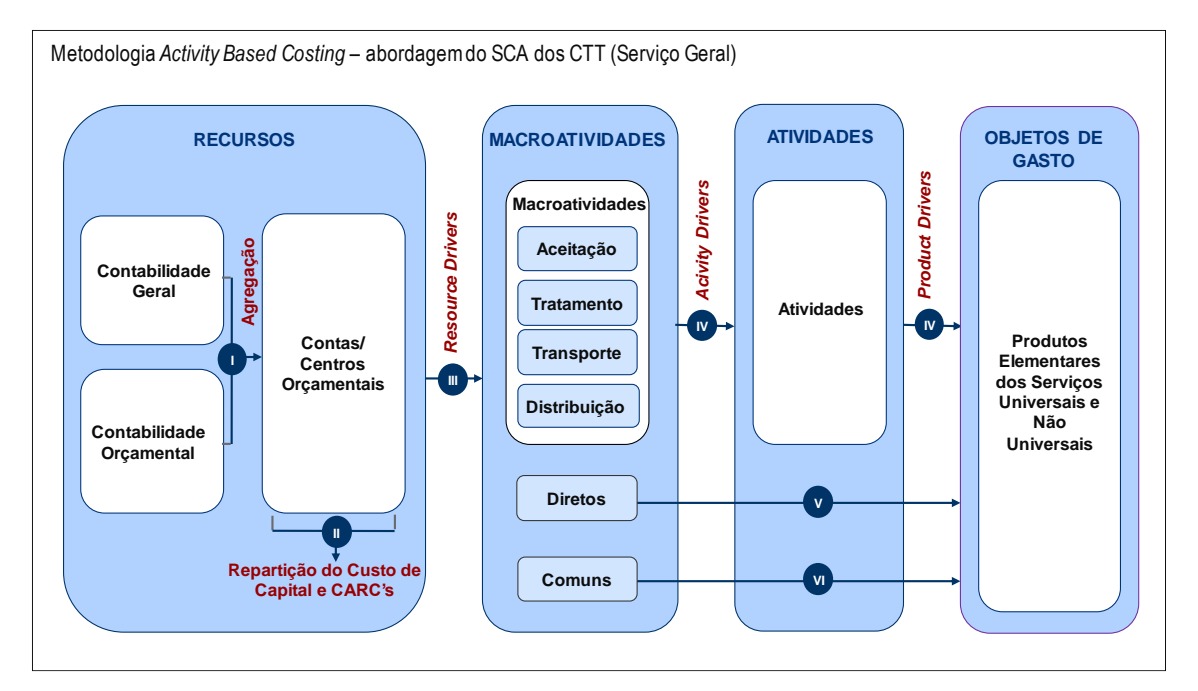

Assim sendo, a afetação de gastos e rendimentos no SCA é efetuada da seguinte forma:

1. Inicialmente, os gastos e os rendimentos são registados na contabilidade geral e orçamental, sendo simultaneamente classificados na contabilidade analítica num centro orçamental de Nível 3 específico. O SCA dos CTT está estruturado em centros orçamentais de Nível 1 ("N1") e cada um destes centros inclui diversos centros

orçamentais de Nível 2 ("N2"), que por sua vez incluem inúmeros centros orçamentais de Nível 3 ("N3"). Desta forma, ao classificar um gasto ou um rendimento num determinado centro orçamental N3, este é automaticamente classificado nos centros orçamentais N2 e N1 que o precedem na estrutura do SCA.

O sistema de custeio é analisado ao nível dos centros orçamentais N2, sendo esses centros alocados às fases operacionais (Aceitação, Tratamento, Transporte e Distribuição) integrantes do sistema postal, de acordo com a estrutura orgânica dos CTT.

2. Na fase seguinte, e com o intuito de melhorar a afetação de gastos aos centros orçamentais pretendidos, efetuam-se reclassificações dos gastos de serviços partilhados, registados na contabilidade orçamental em centros orçamentais específicos, para centros orçamentais que permitam que estas sejam imputadas a cada uma das fases integrantes do serviço postal.

Posteriormente é efetuada a reclassificação dos gastos dos Centros de Agrupamento de Reserva Contínua ("CARC") registados em centros orçamentais específicos na contabilidade analítica, proporcionalmente aos gastos com pessoal dos centros orçamentais da Rede de Lojas.

Aos gastos do SCA, é acrescido o montante de custo de capital, sendo este calculado pelo produto entre a *pre-tax Weighted Average Cost of Capital* ("WACC") – determinado pela ANACOM - e o montante dos Ativos Fixos (tangíveis e intangíveis) do exercício. Posteriormente, este valor é imputado a cada centro orçamental, proporcionalmente ao valor líquido médio dos ativos fixos tangíveis e intangíveis.

- 3. Nesta fase, os gastos apurados nos centros orçamentais vão ser alocados à estrutura operacional da empresa.
- 4. Após esta fase, a repartição por produto dos gastos conjuntos afetos às macroatividades, objetivamente identificadas pelos CTT - Aceitação, Tratamento, Transporte ou Distribuição -, é efetuada em função do consumo de recursos em cada atividade integrante. Assim, estes gastos agregam tanto os gastos estruturais como os operacionais associados a uma determinada macroatividade, sendo utilizadas chaves de repartição específicas no seu processo de imputação.
- 5. Os gastos que se encontram relacionados com produtos específicos, perfeitamente segregados pelos CTT, correspondem a gastos diretos, sendo estes diretamente associados a um produto específico, ou imputados por intermédio de chaves de repartição.
- 6. Os gastos comuns estão associados a processos gerais de suporte à atividade dos CTT ou a processos para os quais não é possível identificar, de forma distinta, as macroatividades a que dizem respeito. Assim, compreendem gastos que não estão diretamente relacionados com alguma atividade ou produto em concreto, sendo

distribuídos através de uma "Chave Última" que, por sua vez, é calculada na última fase de distribuição dos gastos, por produtos, com base nos gastos que, até àquela fase, foram imputados aos produtos, de acordo com os critérios das restantes chaves de repartição.

Deste modo, o processo de imputação de gastos do SCA aos produtos pode resumir-se como se segue:

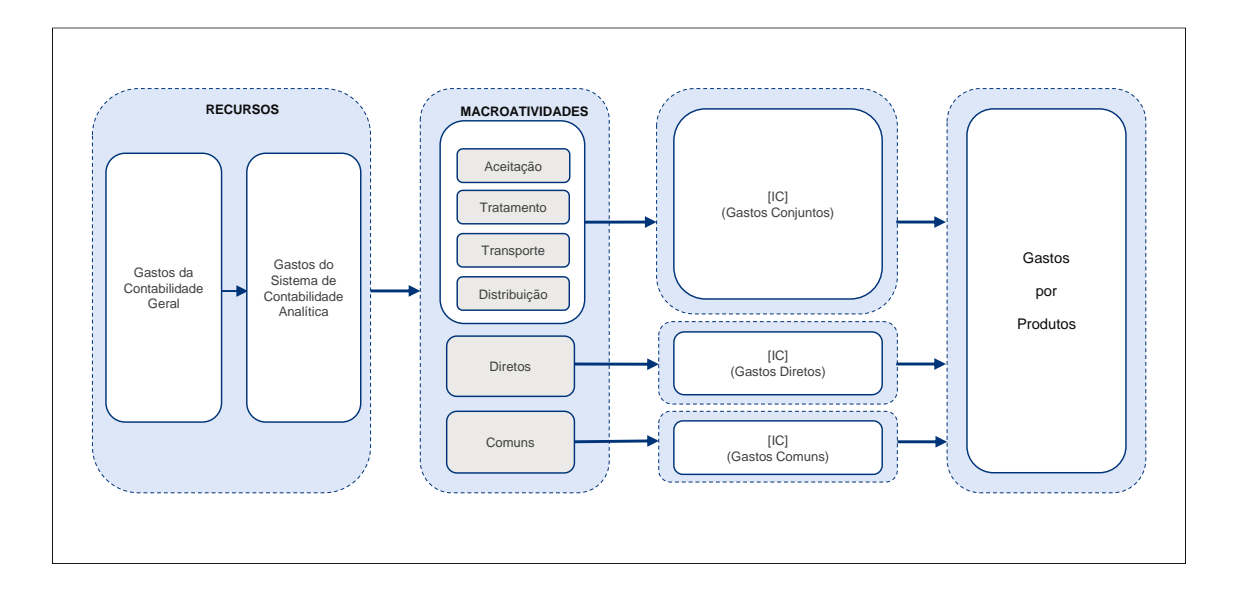

Em termos operacionais, a imputação dos gastos do SCA aos produtos é efetuada em quatro fases fundamentais, definidas detalhadamente no ponto 5.2.4. Inicia-se com a extração de dados e validação de dados das diversas fontes de informação, procedendo-se à preparação e tratamento da informação de *inputs,* e posteriormente ao processo de repartição de gastos pelos produtos.

Por fim, conclui-se com a geração de relatórios pré-definidos no sistema operacional *[IC]*, de acordo com as diretrizes emanadas pela Entidade Reguladora e elaboração de relatórios adicionais que sirvam de suporte à análise de desempenho dos produtos incluídos no SCA.

#### <span id="page-14-0"></span>**1.2.3. Sistemas de informação e fontes de informação**

#### **1.2.3.1. Descrição dos Sistemas de informação e ligação ao SCA**

No decurso das operações realizadas nas várias fases do SCA, são utilizados diversos sistemas informáticos que permitem a obtenção da informação necessária ao custeio dos produtos. Deste modo, como sistema de suporte para o apuramento de resultados, a empresa utiliza o sistema [IC] ([IC] desenvolvido pela [IC]) que tem como principal função suportar os processos do SCA, nomeadamente na fase de extração, tratamento, repartição e *reporting* da informação, sendo este processo realizado pelos colaboradores do Planeamento e Controlo (PC).

Em seguida é apresentado um esquema, e posteriormente a descrição, de todos os [IC], [IC] e [IC] utilizados no processo de apuramento dos resultados do SCA.

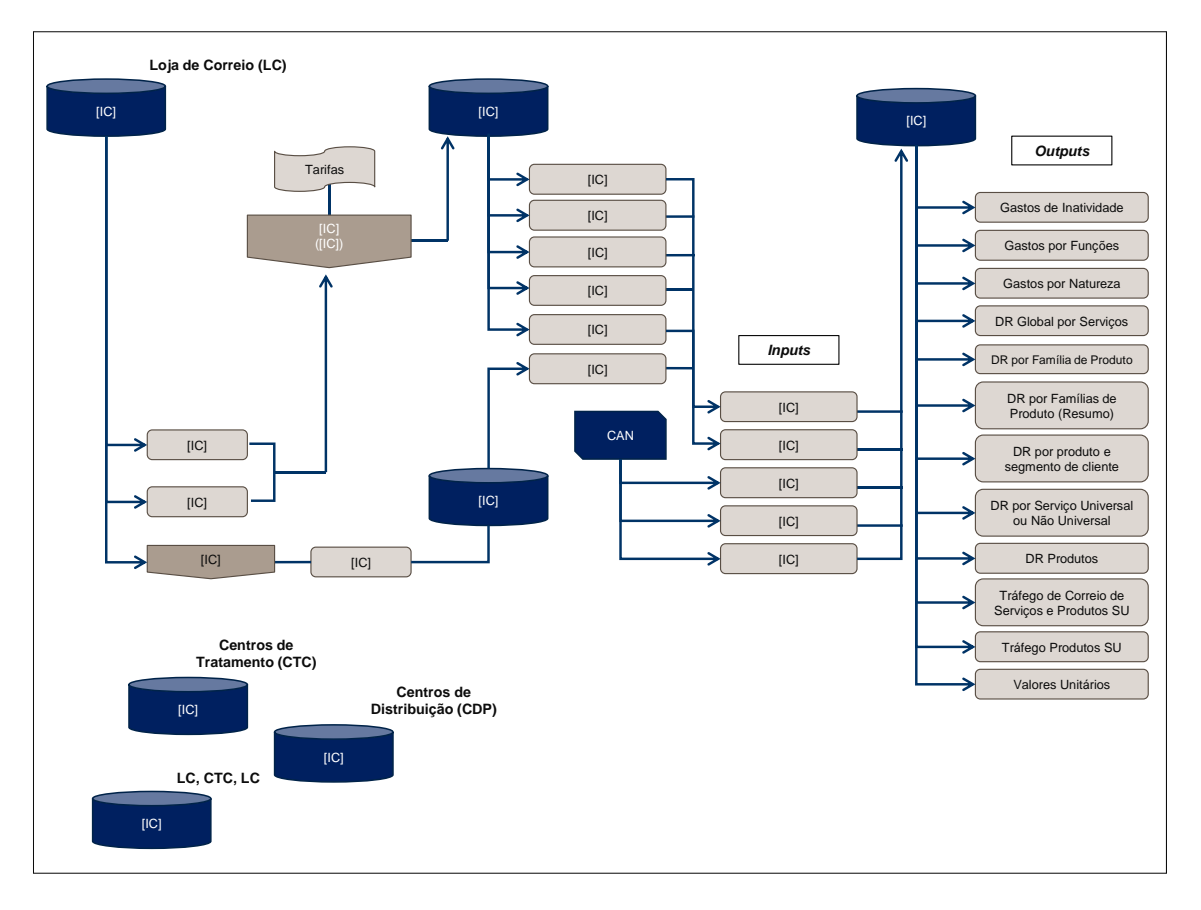

Como se pode observar no esquema anterior, existem quatro fases do processo.

Numa primeira fase (Faturação) é efetuado o registo de rendimentos através (i) do Sistema [IC], (ii) dos [IC] e [IC], (iii) do [IC], no [IC], (iv) do [IC] e, ainda, (v) do [IC]. O [IC] regista ainda por natureza e centro orçamental, para além dos rendimentos, todos os gastos.

Na fase seguinte (Extração), são produzidos os respetivos ficheiros de *output* intermédio: [IC]; [IC]; [IC]; [IC] e, ainda, [IC].

Na terceira fase (Repartição), os gastos apurados são repartidos de acordo com o modelo de contabilidade analítica, com os critérios relativos ao Ano, Trimestre e Cenário, e ainda, com os seguintes ficheiros de *input*: [IC]; [IC]; [IC]; [IC] e [IC].

Por fim, na última fase (*Reporting*) é realizada a emissão de relatórios, que são os *outputs* finais do processo.

# **1.2.3.1.1. Sistemas de informação**

Como já foi referido, no decurso das operações realizadas nas quatro fases do SCA, são utilizados vários sistemas informáticos que disponibilizam a informação necessária ao processo de imputação dos gastos aos produtos. Os sistemas informáticos de suporte utilizados nas diversas fases operacionais são os seguintes:

## Sistema [IC]

O sistema [IC] é o sistema de *front-office* das lojas e postos de correio dos CTT. Este sistema processa e regista a faturação das lojas de correios, nomeadamente a faturação cujo

recebimento é em dinheiro (clientes ocasionais) e a faturação de serviços contratualizados (clientes contratuais), efetuando a integração contabilística no sistema [IC].

Diariamente, após o encerramento das lojas e postos de correio, o sistema [IC] integra contabilisticamente as suas faturações no sistema integrado de gestão ([IC]), nomeadamente através do [IC] e [IC]. O processo de integração é efetuado através da extração de um ficheiro por cada loja e posto de correio, sendo esses ficheiros enviados previamente para um servidor que tem como função efetuar a sua integração no sistema [IC].

 $[IC]$ 

O Modelo [IC] é um modelo estatístico integrado no sistema [IC], que permite o registo das operações realizadas nas lojas e postos de correio, permitindo o apuramento da quantidade de tráfego por atividade desempenhada e o tempo de ocupação teórico em cada um dos pontos de atendimento (e respetiva inatividade), por produto. Esta informação é posteriormente utilizada pelo PC para a determinação dos valores de repartição a utilizar na fase operacional de Aceitação. De referir que após a integração no sistema [IC], esta informação é integrada no sistema [IC].

#### $[IC]$

O sistema [IC] tem como finalidade tratar a informação estatística do Modelo [IC], procedendo ao apuramento dos volumes de tráfego nos pontos de atendimento e do tempo total despendido na aceitação de objetos postais, por produto.

 $[IC]$ 

O Modelo [IC] regista todas as operações das Lojas, representando a folha de caixa e compreende informação sobre a faturação nos pontos de atendimento (correio ocasional), que é recebida em dinheiro ou cheque. Este modelo é integrado diretamente no [IC].

# $[IC]$

O Modelo [IC] corresponde às [IC], utilizadas pelos clientes contratuais (avenças). A faturação aos clientes contratuais é de periodicidade mensal, pelo que este modelo permite o processamento de descontos de quantidades. Este modelo é, maioritariamente, preenchido pelos clientes contratuais e entregue por estes aquando da entrega dos objetos postais nos pontos de atendimento ou, no caso dos grandes clientes, diretamente nos Balcões de Correio Empresarial integrados nos Centros de Produção e Logística (CPL). As guias compreendem, por tipo de produto, o total de quantidades de objetos postais a serem processados pelos CTT nos CPL, por escalão de peso, o que permite melhorias de eficiência no tratamento destes objetos. Dessa forma, os CTT concedem descontos a estes clientes, em resultado das melhorias de eficiência obtidas e estas guias são integradas diretamente no [IC].

#### $[IC]$

O [IC] é uma aplicação de gestão operacional que contém informação sobre os gastos, informação orçamental dos departamentos, tráfego total associado à receita por

cliente/segmento, informação sobre o número médio de pessoas por centro orçamental, bem como dados estatísticos obtidos no Modelo [IC] (integrado no sistema [IC]) e tratados no sistema [IC].

Para além disso, não existem interfaces automáticos entre este sistema e o [IC], por isso a informação disponibilizada pelo [IC] relativa ao tráfego é tratada manualmente por parte do Planeamento e Controlo, antes da inclusão daquela informação no ficheiro de *input* designado de [IC]. Este sistema é transversal às várias fases operacionais, sendo utilizado nas operações de Aceitação, Tratamento e Distribuição, conforme o nível de agregação do tráfego em cada uma destas fases.

#### $[IC]$

O [IC] é o sistema integrado de gestão dos CTT e integra informação de várias fontes provenientes das diversas fases operacionais do serviço postal dos CTT, nomeadamente a informação proveniente do sistema de faturação ([IC] e [IC]), os gastos (registados na contabilidade geral), as contas e os centros orçamentais (de acordo com a estrutura orgânica dos CTT e a contabilidade orçamental), bem como informação relativa a ativos fixos tangíveis e respetivos centros orçamentais (para efeitos de repartição do custo de capital).

Relativamente ao processo de custeio dos produtos, existem vários *interfaces* aplicacionais que são iniciados pela aplicação [IC], nomeadamente no que respeita ao processo de importação de dados transacionais do SAP. A informação extraída pelo [IC] compreende os ficheiros "[IC]", "[IC]", "[IC]"; "[IC]" e as [IC] por conta do Sistema de Normalização Contabilística ("SNC").

 $[IC]$ 

O [IC] corresponde ao módulo de faturação do [IC], anteriormente descrito, e trata o Modelo [IC] e o Modelo [IC] provenientes do [IC].

 $[IC]$ 

O [IC] é o sistema informático de suporte aos processos de análise e *reporting*, tendo como objetivo apurar os resultados por produto. Este sistema efetua a importação de dados diretamente do [IC], através de processos automáticos e manuais, sendo estes últimos efetuados pelos colaboradores do PC. Este departamento efetua integralmente o tratamento dos dados extraídos por este sistema, garantindo que os ficheiros de *input*, indispensáveis ao processo de repartição, incluem os requisitos aplicacionais necessários.

Quanto ao processo de repartição de gastos pelos produtos, este está automatizado por este sistema operacional, sendo, no final do processo de repartição, gerados relatórios pré-definidos pelo [IC], bem como outros relatórios necessários à análise de desempenho de alguns produtos.

É ainda de referir que o sistema [IC] tem um *interface* automático com o sistema [IC]. O processo de integração dos dados é iniciado pelos elementos do Planeamento e Controlo na aplicação [IC], existindo controlos, durante o processo de repartição, que são efetuados de forma automática.

#### Sistema<sup>[IC]</sup>

O [IC]é o sistema operacional que permite o rastreio de objetos postais, sendo utilizado para o rastreio da correspondência postal de serviços especiais, bem como ao apoio à gestão de qualidade e gestão das reclamações. A título exemplificativo, este sistema acompanha o percurso do objeto postal, permitindo a sua localização nas várias fases operacionais, através da verificação do código de barras que lhe é atribuído.

#### Sistema [IC]

O [IC] é um sistema de controlo de tráfego utilizado na fase operacional de tratamento, que efetua o registo das horas de trabalho e contagem de quantidades, por tipo de produto e escalão de peso. Assim, permite a monitorização da atividade efetuada na operação de tratamento, produz indicadores de produção e é utilizado na análise e apoio à decisão. Este sistema incorpora ainda um módulo de tráfego, recursos humanos e um módulo de geração de escalas.

#### Sistema [IC]:

Sistema que é da responsabilidade da Gestão de Frota dos CTT e que tem como objetivo a gestão de viaturas, consumos de combustível, o número de Km efetuados em oposição aos contratados e a obtenção do boletim de atividade dos veículos. Este sistema é transversal a toda a frota dos CTT.

#### Sistema [IC]

O sistema [IC] é o sistema operacional de apuramento do tráfego e da utilização dos recursos da fase operacional de distribuição, por produto, efetuando o registo de tempos, número de carteiros, objetos não entregues, permitindo assim a obtenção do gasto por número de objetos distribuídos e respetivo gasto unitário (em unidades equivalentes de correio – "UEC").

Adicionalmente, no Relatório e Contas de 2018, os CTT referem que o Conselho de Administração assegura a eficácia dos sistemas de controlo interno, gestão de risco e auditoria interna, fomentando uma cultura de controlo em toda a organização, estando instituídos para o efeito:

- o Processos de monitorização e melhoria contínua do Sistema de Controlo Interno, alicerçado na avaliação e mitigação dos riscos críticos, assegurado pela Auditoria Interna (riscos operacionais) e Gestão do Risco (Riscos Estratégicos), em estreita articulação com as áreas *corporate* e de negócio;
- o Mecanismos internos de informação e comunicação que permitem acompanhar e monitorizar o desempenho da organização a todos os níveis;
- o Processos de identificação e resposta aos riscos com vista à prossecução dos objetivos estratégicos da Empresa definidos por este órgão;

o Um sistema de controlo interno que visa garantir a condução eficiente e sustentável dos negócios e operações, a proteção de recursos e ativos e a conformidade com as políticas, planos, procedimentos e normativos aplicáveis.

É responsabilidade da Comissão de Auditoria, enquanto órgão de fiscalização dos CTT, a supervisão da eficácia dos referidos sistemas, nos termos descritos no respetivo Regulamento Interno.

# **1.2.3.1.2. Análise dos Sistemas de Faturação**

Os CTT utilizam o [IC] enquanto [IC] que agrega a informação de distintas fontes de informação provenientes das suas fases operacionais. No caso específico do sistema de faturação, a fatura é emitida no Sistema [IC], módulo de faturação do [IC], tendo por base o tratamento os Modelos [IC] e [IC] provenientes do [IC], conforme figura abaixo:

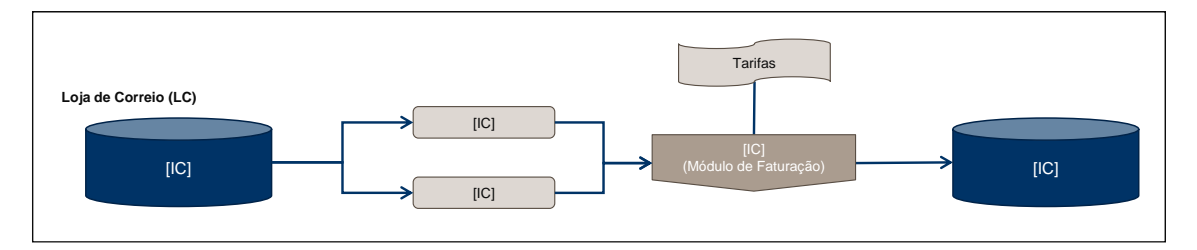

Face às especificidades do negócio, existem diversos aspetos que podem não estar na íntegra vertidos numa só aplicação, quer porque provêm de ferramentas informáticas distintas que se focam em outros parâmetros (e como tal agregam informação parcial), quer porque as unidades de aferição de performance se medem de forma diversa (por exemplo: os parâmetros operacionais na fase operacional de Tratamento são medidos por "toques" e não por tráfego).

Esta diversidade operacional obriga a um esforço de agregação, conciliação e coerência que, em termos estruturais/formais, é fornecida pelo [IC].

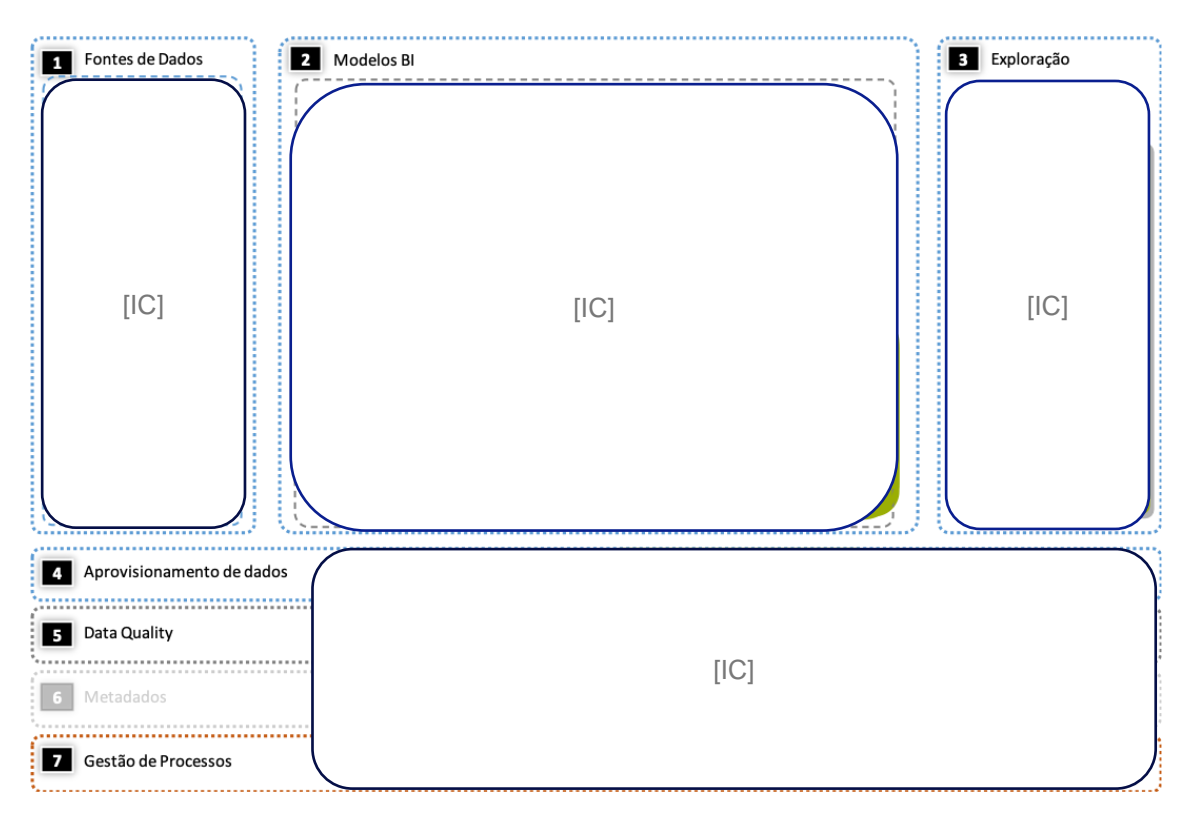

#### *Fonte: CTT*

Para efeitos de tratamento da faturação no SCA, releva-se de forma muito expressiva a necessidade de fornecer informação que responda às exigências de integridade (credível e fidedigna), fiabilidade e conformidade, no que respeita aos rendimentos, descontos e tráfego de cada um dos produtos e serviços.

A informação de referência da faturação compreende (i) rendimentos; (ii) descontos e (iii) tráfego comercial, e é fornecida pelo módulo de faturação do [IC] ([IC]) que por sua vez integra a informação proveniente do [IC] (sistema de *front-office* das lojas e postos de correio dos CTT). Note-se que o [IC] processa e regista a faturação das lojas de correios, nomeadamente a faturação cujo recebimento é em dinheiro (clientes ocasionais) e a faturação de serviços contratualizados (clientes contratuais), efetuando a integração contabilística no sistema [IC].

Pese embora esta informação de base, existem diversas situações ligadas à operação que podem obrigar a correções (que podem não ser reexpressas no [IC]) e para as quais o Departamento de Marketing está mais sensibilizado, uma vez que gere com mais proximidade a relação com o cliente. Essas situações são tipicamente:

- (i) Lapsos de digitação ao nível das Lojas;
- (ii) Erros de faturação que resultam de reclamações;
- (iii) Correções a efetuar a nível do tráfego comercial por via de emissão de notas de crédito;
- (iv) Etc.

Para o efeito, o Departamento de Marketing assegura as respetivas correções tendo por base a relação com o cliente e os demais *inputs* operacionais que tem no seu "cubo de informação" (designado por [IC] – "[IC]"), nomeadamente em termos de tráfego, receita e descontos. No seu [IC], o Departamento de Marketing tem acesso aos tarifários oficiais a aplicar, bem como às tabelas de preços incorporados nos sistemas de faturação, podendo de forma expedita sanar divergências com clientes e clarificar eventuais incoerências. Assim, os eventuais erros a dirimir são tratados pelo Departamento de Marketing, gerando posteriormente correções em termos de [IC] de forma a garantir a coerência da informação a reportar formalmente (cuja fonte é o [IC]).

No âmbito do SCA, esta informação é tratada pelo PC da seguinte forma:

- (i) Recolha de *inputs* via [IC] relativos à faturação no âmbito da contabilidade analítica;
- (ii) Recolha de *inputs* via Departamento de Marketing (com base no [IC] gerido pelo Marketing);
- (iii) Realização de exercício de conciliação entre a informação fornecida pelo Marketing e outras fontes, obrigando a interações e obtenção de esclarecimentos. Esta conciliação pretende garantir:
	- Ao nível dos rendimentos: que a informação [IC] gerido pelo Marketing é concordante com a contabilidade (sendo esta última que prevalece);
	- Ao nível dos descontos: que a informação do [IC] gerido pelo Marketing é concordante com a contabilidade (sendo esta última que prevalece);
	- Ao nível do tráfego comercial: que a informação do [IC] gerido pelo Marketing é concordante com o [IC] (sendo esta última que prevalece);
- (iv) Asseguradas as etapas precedentes o PC avança para a integração desta informação no SCA por intermédio da introdução dos dados no ficheiro de *input* "[IC]". A informação a acomodar no SCA por esta via incorporará as receitas líquidas de desconto.

A análise efetuada, tendo por base (i) os testes de *walkthrough* e fontes de informação utilizadas e (ii) os procedimentos de reconciliação e controlo existentes, permite-nos garantir, com um razoável nível de conforto, que as características da informação fornecidas pelos sistemas de faturação utilizados pelos CTT são adequados para fornecer ao SCA a informação relevante no que respeita aos rendimentos, descontos e tráfego de cada um dos produtos e serviços. Atualmente o [IC] ainda não permite a desagregação por produto/serviço elementar.

## **1.2.3.1.3. Fontes de informação e ficheiros utilizados**

Os ficheiros utilizados pelo sistema [IC] para o processamento e apuramento dos resultados do SCA apresentam-se como segue:

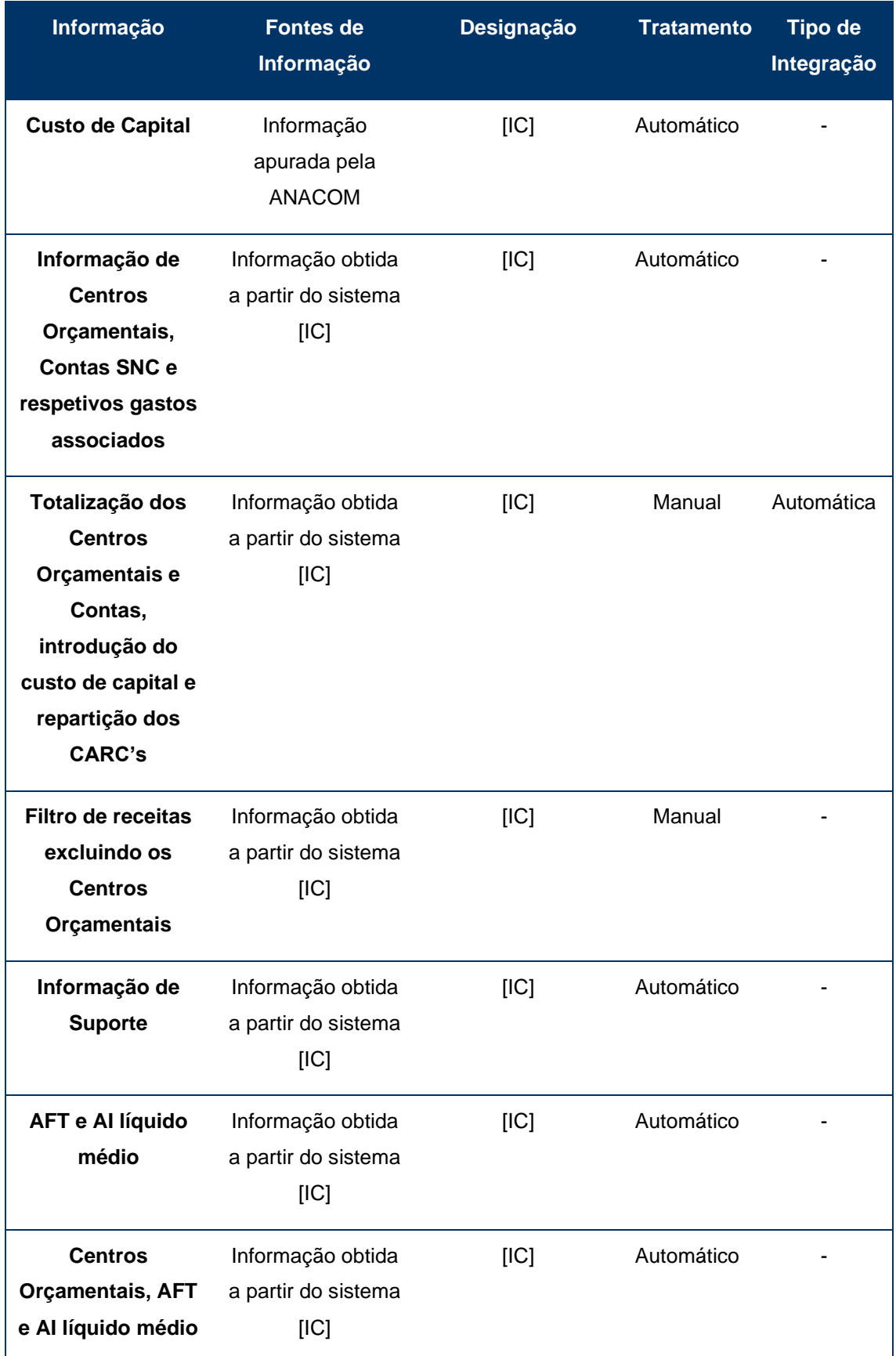

Ξ

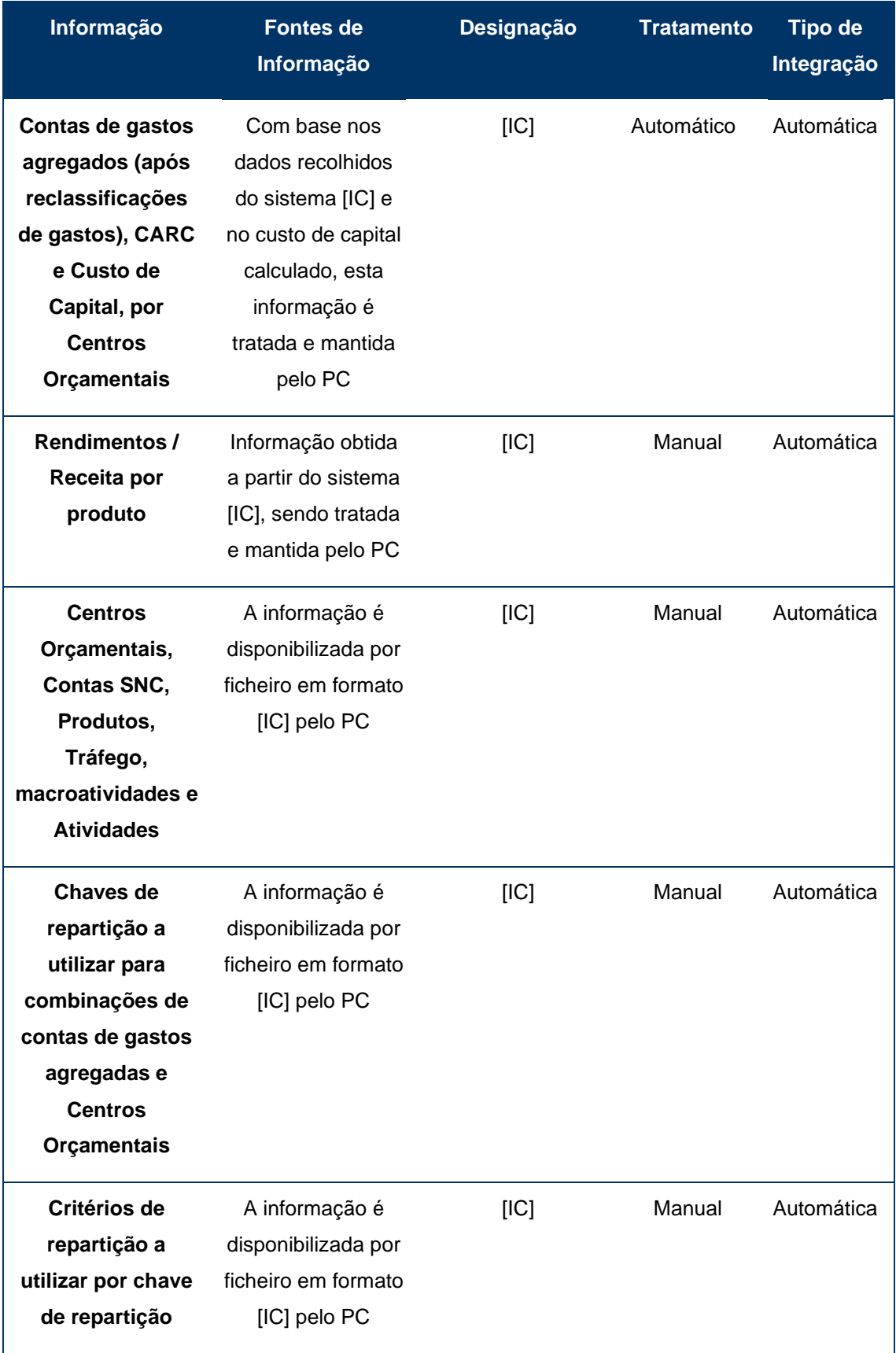

Na fase 1 do processo do SCA são utilizados, tratados ou extraídos os seguintes ficheiros:

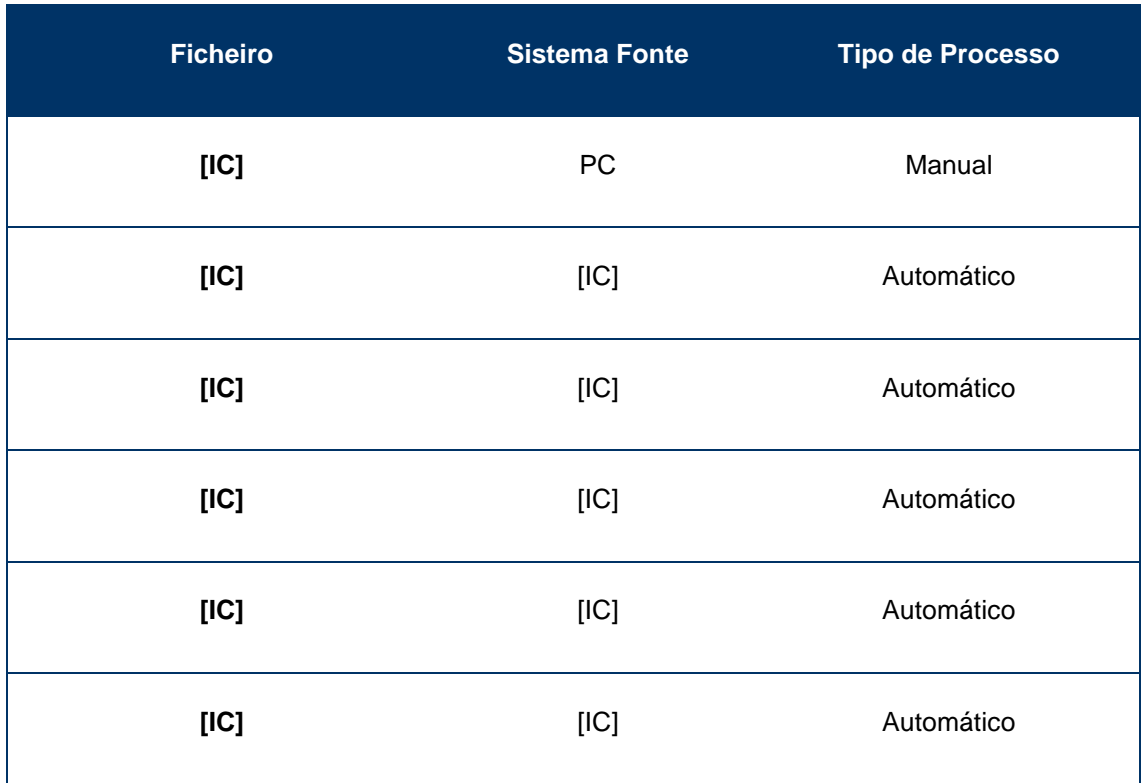

Na fase 2 do processo do SCA são utilizados, tratados ou extraídos os seguintes ficheiros:

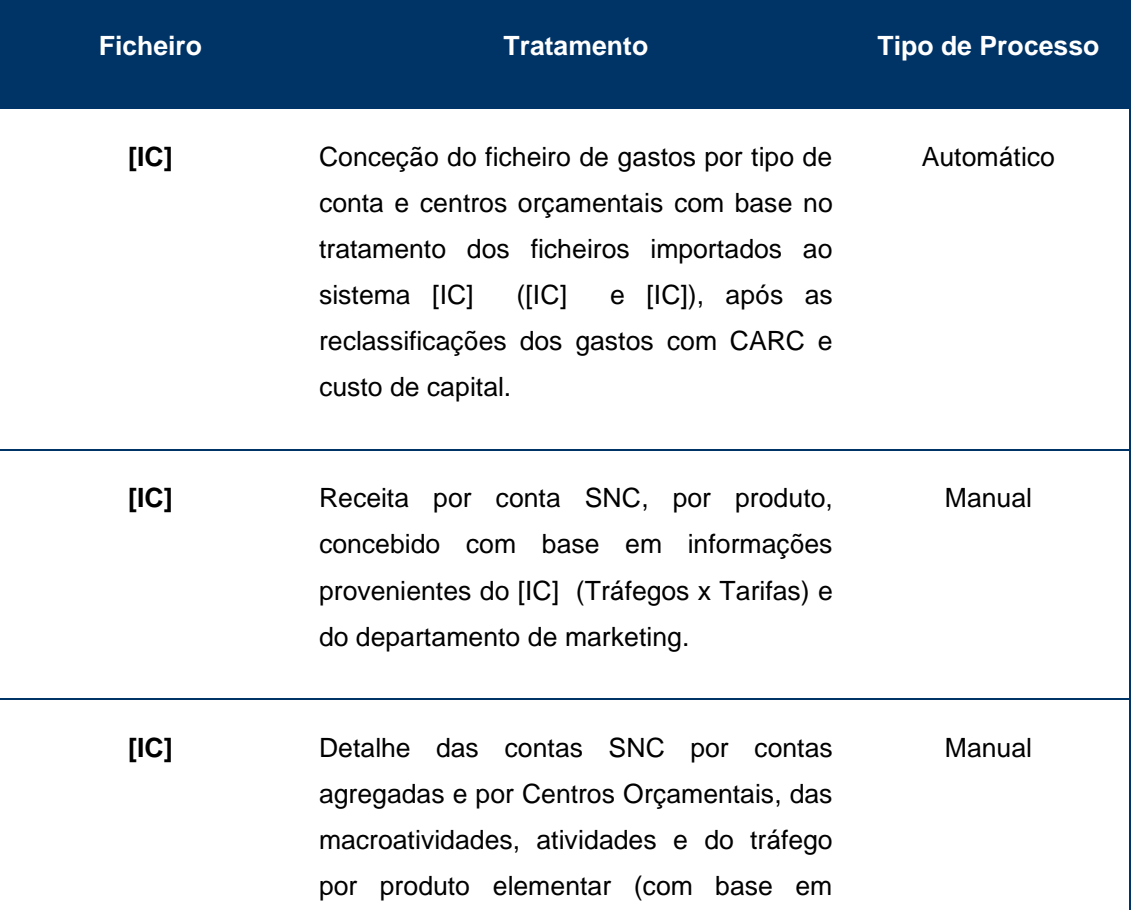

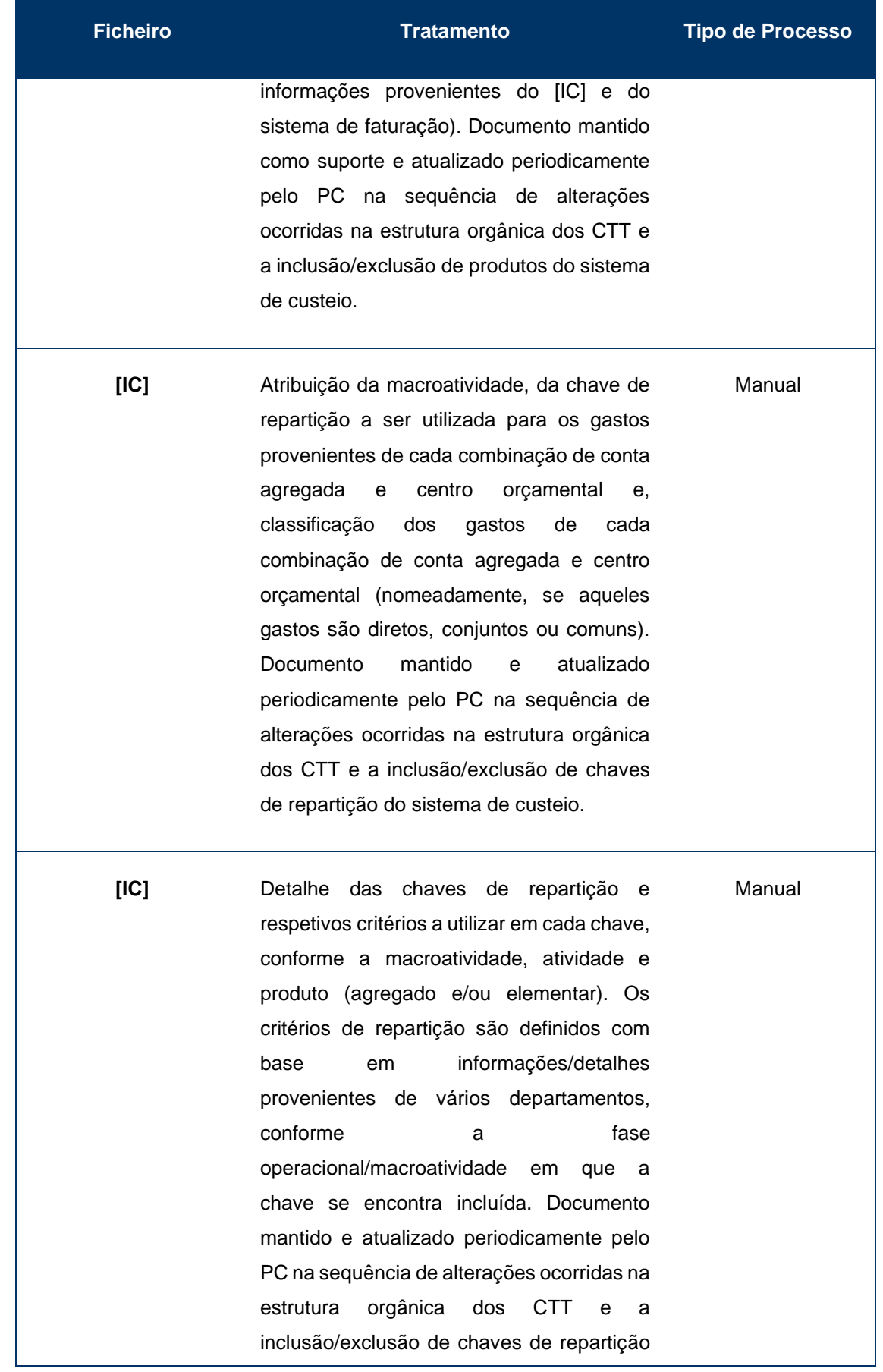

<u>e e</u>

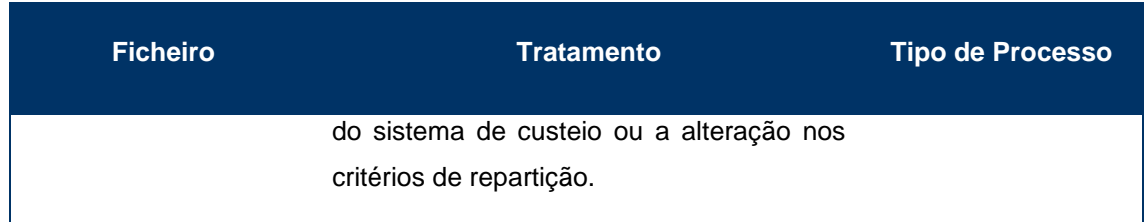

E na fase 3 do processo do SCA são utilizados, tratados ou extraídos os seguintes ficheiros:

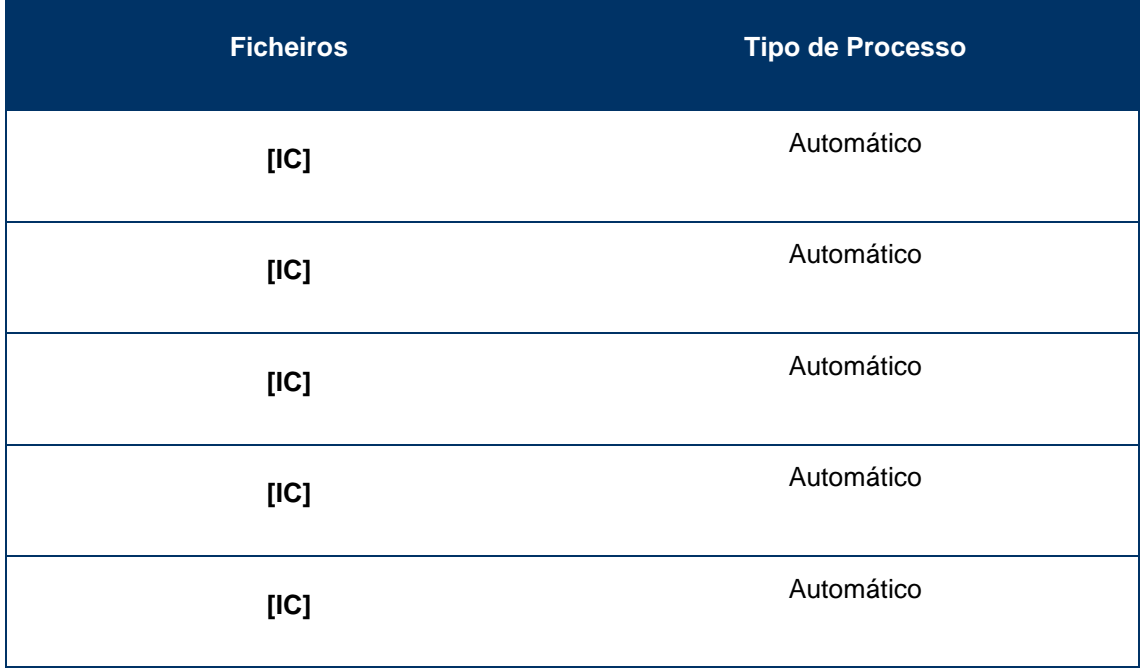

## **1.2.3.2. Ambiente de SI**

Esta secção introduz os aplicativos usados no Sistema de Contabilidade Analítica (SCA), o fluxo seguido pela informação, desde as fontes de dados até aos relatórios fornecidos e a verificação da integridade da informação para assegurar a qualidade dos resultados.

## **1.2.3.2.1. Informação Geral**

O Sistema de Contabilidade Analítica (SCA) é composto por vários módulos operados manualmente para suportar os objetivos de responsabilidade.

• SCA - [IC], desenvolvido em tecnologia [IC]

A informação usada é fornecida por diferentes sistemas corporativos. A informação em ficheiros Excel é importada manualmente ou automaticamente desde estes sistemas para o SCA. Estes sistemas de fonte de informação podem ser:

• [IC] - Sistema que gere todos os incidentes, pedidos de serviço e de alterações dirigidos aos Sistemas de Informação. Trata-se de uma solução "[IC]" mediante subscrição de serviços na [IC].;

A solução pode ser acedida desde a rede privada dos CTT através do endereço de [IC] e pelo endereço [IC]

• [IC] - Fonte de dados. Este sistema é alojado em 3 servidores

a. [IC]

b. [IC]

c. [IC]

Todos os servidores estão localizados no centro de dados (nível 3) em Carnaxide.

Todos os servidores estão conectados à camada 3 da rede [IC] (correspondente à camada 2 [IC]);

Ambas as camadas 2 e 3 são suportadas em dois [IC] que constituem o núcleo da rede local de centros de dados.

Os alojadores desta rede usam o endereço [IC] como *gateway* padrão, que é suportado nos dois [IC] (ver acima) usando [IC];

Outros componentes integrados na solução CA:

- [IC] Para temas de apresentações (*front-end* aplicacional).
- [IC] Suportam os documentos fonte para o Sistema SCA
- [IC] Para repositório de dados.
- [IC] Para apresentação de dados (relatórios).
- [IC] Para temas relacionados com [IC].
- [IC] Interface do SCA para inteligência de negócios.
- [IC] Sistema para responder a incidências do sistema de contabilidade analítica (SCA). Esta solução é fornecida aos CTT num modelo [IC] pela [IC], no contexto de outsourcing de serviços de [IC]. Este sistema não está relacionado com o circuito de Contabilidade Analítica.

#### **1.2.3.2.2. Fluxo de informação e descrição das verificações de integridade**

A interface entre os Sistemas envolvidos na operação do CA é manual, incluindo controlos manuais de integridade para proteger a integridade da informação. O processo de tratamento de dados é feito de forma independente em cada sistema.

A [IC] (doravante [IC]) é atualmente responsável pela gestão dos sistemas dos CTT. Desta forma, as políticas do servidor: [IC] permitem:

- a) Acesso sem restrições desde os CTT à infraestrutura da [IC];
- b) Acesso pelas soluções de serviço da [IC] (como o [IC]) aos sistemas geridos (como [IC]);

Entre a solução [IC] e o [IC] existem:

- a. Vários conjuntos de routers redundantes que permitem, através de uma: [IC] e uma [IC] entre o principal centro de dados dos CTT e o local de Picoas dos CTT;
- b. Um grupo de *firewalls* de última geração totalmente redundante ([IC]) reforçando uma política e registo gerenciados centralmente;
- c. Dois routers (partilhando o endereço [IC]) que suportam o *link* dedicado à infraestrutura da [IC];

Existem regras que permitem a comunicação [IC] e a solução [IC]:

[Informação de carácter Confidencial]

Os objetos relevantes nas regras [IC] e [IC] do conjunto atual de políticas/regras são:

- a. [IC], para a infraestrutura [IC];
- b. [IC], para soluções [IC];
- c. [IC], para redes de [IC].

#### **1.2.3.2.3. Acesso a programas e dados**

## *1.2.3.2.3.1. Acesso Lógico*

Uma descrição da Estratégia de Segurança do Sistema de Prestação de Contas está descrita no documento "[IC]" na sua seção 4.4.3.

Os CTT têm dois documentos relativos à identificação do utilizador e à segurança da palavrapasse: "[IC]", "[IC]".

O acesso lógico ao CA e a outros sistemas, que são regulados pelas Políticas e Procedimentos de Controlo de Acesso da Empresa, foi revisto num inquérito com os responsáveis dos CTT-CA e a revisão das evidências recebidas. Verificou-se que o acesso ao sistema [IC]é restrito aos usuários adequados, de acordo com a configuração do [IC].

Quando um usuário altera o seu papel ou funções, ele é atualizado no [IC] e, automaticamente, os privilégios do SCA são atualizados. As permissões são concedidas de acordo com os [IC].

Pessoas que saem são bloqueadas automaticamente. Ou seja, quando uma pessoa sai da empresa, os seus acessos são bloqueados automaticamente, quando o usuário é excluído do  $[IC]$ .

Os ficheiros de entrada do [IC] são armazenados apenas em pastas compartilhadas de rede. Existe uma normativa que não permite armazenar esses arquivos localmente.

#### *1.2.3.2.3.2. Segurança Lógica*

Os CTT possuem dois documentos relativos à Segurança da Informação: "[IC]", "[IC]".

Esses acessos são executados por autorizações do [IC].

A rede [IC] é separada dos sistemas internos por [IC]. A rede CTT é separada da internet por um  $[IC]$ .

O [IC], o sistema de incidências, é separado de todos os outros sistemas ([IC]).

Não existem [IC]*)* configurados entre as redes de [IC] e SCA, permitindo um tráfico livre de dados.

A rede interna não está segmentada em [IC] de maneira adequada. As [IC] existentes são criadas por distribuição geográfica; isto é, cada edifício tem a sua própria [IC]. Esta segmentação não se leva a cabo em função das diferentes funções associadas aos usuários.

Dentro de cada edifício, existe uma rede independente para impressoras, WiFi usuários, etc. Unicamente no edifício principal existe uma [IC] adicional para consultores.

O [IC] é a versão do antivírus instalada nos dispositivos.

A [IC] é usada atualmente como solução antivírus em servidores. Os CTT estão a migrar para a solução [IC].

## *1.2.3.2.3.3. Segurança Física*

O SCA está localizado no Centro de Dados dos CTT, em Lisboa. Este Centro de Dados está equipado com controlos de acesso físico e controlos de acesso de ambiente e está em conformidade com as especificações do [IC].

O Porto é um centro de dados alternativo onde os servidores de desenvolvimento estão localizados. Os geradores de backup de energia não são replicados.

Os centros de dados CTT possuem medidas de '[IC] para garantir que apenas um visitante possa aceder à sala de processamento. Os fios de dados são separados dos fios de energia.

Estes sistemas estão conectados à rede privada dos CTT, a qual está protegida de acessos externos mediante segurança perimetral ([IC]).

Não existe nenhum tipo de dispositivo de segurança ([IC]) nas comunicações entre as camadas de *front-end*, de aplicação e de base de dados.

#### **1.2.3.2.4. Controlos**

#### *1.2.3.2.4.1. Configuração de regras de acesso*

Os sistemas de informação geralmente têm a capacidade de definir determinadas funções, perfis ou usuários de "exemplo" com acesso definido a programas e dados, que é a base para garantir que as oportunidades de acesso individuais sejam limitadas de acordo com as responsabilidades do trabalho e políticas comerciais para implementação da segregação de funções através do acesso ao sistema.

#### Acesso de administrador

A administração de acesso inclui o estabelecimento de um ID de usuário com uma senha inicial, direitos de acesso a transações específicas e/ou dados baseados nas responsabilidades de trabalho do usuário e também a manutenção contínua por meio da concessão e revogação de direitos de acesso associados a IDs de usuário individuais, para refletir alterações nas responsabilidades do trabalho e/ou política comercial.

#### Super Usuários

Dentro de cada ambiente de SI, pode haver IDs de usuários com mais autorizações ('super usuários') cujos direitos de acesso podem substituir os controlos existentes. Esses 'super usuários' podem existir ao nível do sistema (por exemplo, administradores de sistema, segurança e banco de dados), bem como a nível aplicacional.

#### **1.2.3.2.5. Gestão de Mudanças**

O SCA é uma aplicação desenvolvida em tecnologia web. As entradas destes aplicativos são arquivos Excel e arquivos do sistema [IC]. Esta informação é introduzida através de upload manual.

Os documentos "[IC]" e "[IC]" descrevem o procedimento para novos desenvolvimentos e mudanças.

Os CTT possuem uma segmentação de rede para ambientes de desenvolvimento, qualidade, teste e produção. Essa segmentação é executada por [IC] (8 segmentos de rede para desenvolvimento, 8 segmentos de rede para qualidade, 8 segmentos de rede para *testing* e 8 segmentos de rede para produção).

As solicitações de mudança são geridas pelo sistema [IC].

A ferramenta [IC] é usada para gerir as versões de software e os processos de retorno de função.

#### **1.2.3.2.6. Backup e restauro**

Os backups do SCA são agendados pelo sistema [IC].

Os processos de backup da base de dados e servidores em ambientes de produção são os seguintes:

- [IC]
- [IC]
- $\bullet$  [IC]
- [IC]
- [IC])

O SCA tem duas cópias do seu backup. A primeira cópia é armazenada em Lisboa e a cópia alternativa é armazenada no Porto.

Um fornecedor externo transporta a cópia alternativa para o Porto e é mantido pelos CTT um registo de cópias de segurança de entrada/saída.

#### **1.2.3.2.7. Gestão de operações**

Quando um incidente ou problema é detetado ou reportado, um ticket será aberto na plataforma de gestão dos CTT: [IC].

O ticket é então classificado de acordo com sua gravidade e tipo. Em seguida, é atribuído à equipa técnica adequada, que fornece uma solução e prossegue para sua implementação.

Quando o ticket é fechado e um relatório de log contendo a descrição da solução aplicada, ele é anexado e enviado ao CTT [IC] para validação e para confirmação do cliente.

#### **1.2.4. Fases do processo do SCA**

<span id="page-31-0"></span>O processo do modelo de SCA, como foi referido anteriormente e como se pode verificar de seguida, é baseado em quatro fases fundamentais, sendo este desenvolvido pela contabilidade analítica, unidade que se insere nos serviços de contabilidade e tesouraria.

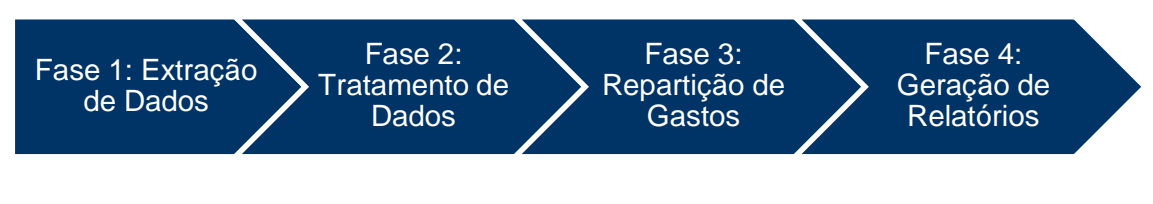

# **1.2.4.1. Fase 1 – Extração de Dados**

O processo do SCA é iniciado com a extração de dados das diferentes fontes de informação, que será a base para o processo de repartição de gastos e receitas pelos produtos elementares.

Este processo é efetuado por *interface* automático entre o sistema de contabilidade geral ([IC]) e [IC], através da importação de ficheiros em formato [IC] e da introdução e tratamento de dados provenientes do [IC].

O presente diagrama descreve os procedimentos realizados durante a Fase 1:

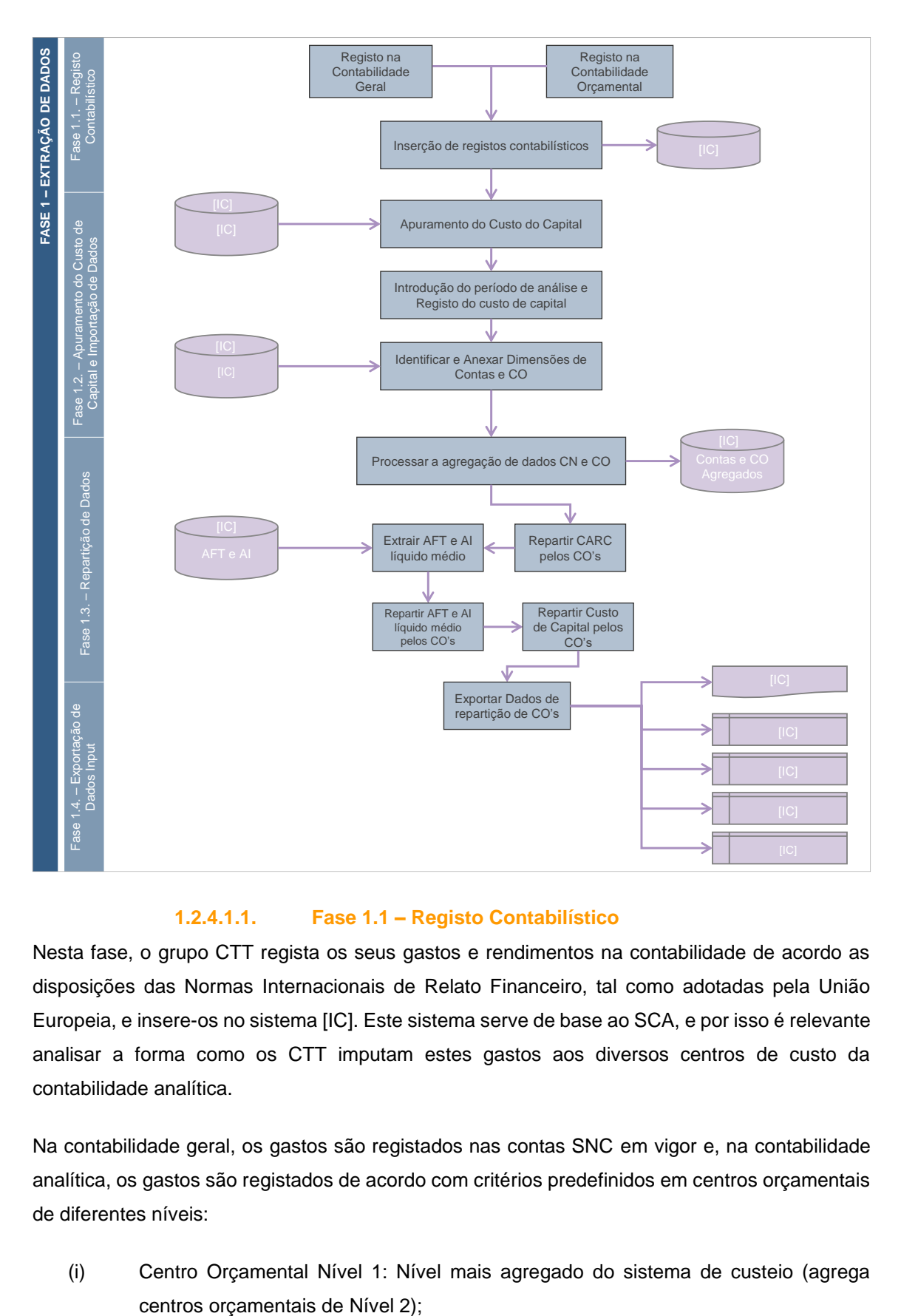

#### **1.2.4.1.1. Fase 1.1 – Registo Contabilístico**

Nesta fase, o grupo CTT regista os seus gastos e rendimentos na contabilidade de acordo as disposições das Normas Internacionais de Relato Financeiro, tal como adotadas pela União Europeia, e insere-os no sistema [IC]. Este sistema serve de base ao SCA, e por isso é relevante analisar a forma como os CTT imputam estes gastos aos diversos centros de custo da contabilidade analítica.

Na contabilidade geral, os gastos são registados nas contas SNC em vigor e, na contabilidade analítica, os gastos são registados de acordo com critérios predefinidos em centros orçamentais de diferentes níveis:

(i) Centro Orçamental Nível 1: Nível mais agregado do sistema de custeio (agrega

- (ii) Centro Orçamental Nível 2: Nível de agregação geralmente utilizado pelo Planeamento e Controlo – Contabilidade Analítica - (agrega centros orçamentais de Nível 3);
- (iii) Centro Orçamental Nível 3: Nível mais elementar/detalhado do sistema de custeio dos CTT.

Para além disso, os gastos registados na Contabilidade Geral podem ser refletidos na Contabilidade Analítica de duas formas:

- (i) por indicação do centro orçamental aquando do registo contabilístico na Contabilidade Geral, ou
- (ii) pela "parametrização" prévia do centro orçamental associado aos diferentes gastos registados contabilisticamente (e.g. as alocações dos gastos com trabalhadores aos centros orçamentais - aquando da abertura da ficha do trabalhador - faz com que todos os gastos associados ao mesmo, quando são processados em termos de contabilidade geral, fiquem de imediato espelhados no correspondente CO).

Os principais gastos dos CTT e a sua reflexão na Contabilidade Analítica, por natureza de gasto, compreende:

- Custo das mercadorias vendidas e das matérias consumidas: A compra de mercadorias exige a existência de um centro orçamental aquando da solicitação e autorização da compra. Caso se trate de uma compra específica para um determinado departamento, aquando da sua receção e após validação, a mercadoria é entregue ao departamento que solicitou a compra – sendo colocado o CO correspondente. Caso se tratem de compras genéricas, apenas é atribuído um centro orçamental ao gasto quando o produto/mercadoria sai de inventário e é efetivamente consumido/utilizado, sendo o centro orçamental imputado correspondente ao departamento que consumiu o produto/mercadoria;
- Fornecimentos e Serviços Externos: A aquisição de serviços é sujeita a um processo de compras, perfeitamente definido pelos CTT, exigindo a existência de um centro orçamental aquando da solicitação e autorização da compra. Assim, no momento do registo contabilístico é atribuído automaticamente o centro orçamental definido;
- Gastos com Pessoal: No momento da admissão de colaboradores, os CTT identificam o CO a que estes estarão alocados, pelo que aquando do processamento salarial, que integra automaticamente no [IC], verifica-se a reflexão automática dos gastos quer na Contabilidade Geral, quer na Contabilidade Analítica – uma vez que os gastos associados a cada colaborador já se encontram devidamente parametrizados nos Centros Orçamentais correspondentes;
- Gastos de Depreciações e Amortizações: Aquando da aquisição de ativos fixos tangíveis e intangíveis, é identificado na ordem de Investimento o CO onde o ativo adquirido ficará

alocado, pelo que os gastos de depreciações e amortizações dos ativos já se encontram devidamente parametrizados nos Centros Orçamentais correspondentes, verificando-se a reflexão automática destes gastos na contabilidade analítica, aquando do registo na Contabilidade Geral.

Adicionalmente, salienta-se que os CTT utilizam contas da classe 9 para efetuarem o registo de movimentos internos entre Departamentos (com base na metodologia de Preços de Transferência Interna), designadamente:

- Na conta #91, os CTT registam os gastos incorridos pelos serviços prestados aos diversos departamentos internos; e
- Na conta #92, os CTT registam os débitos (ganhos) associados à prestação de serviços internos (entre o departamento que presta o serviço e o departamento de usufrui dos benefícios económicos associados).

# **1.2.4.1.2. Fase 1.2 – Apuramento do Custo de Capital e Importação de Dados**

Importa sublinhar que a taxa de custo de capital tem como objetivo representar a taxa de retorno apropriada para compensar o custo de oportunidade do investimento.

Em 2017, a Entidade Reguladora emitiu uma determinação no sentido de definir a metodologia a ser aplicada para o cálculo do Custo de Capital a partir de 2018, pretendendo-se garantir a determinação de um Custo de Capital que traduza de forma adequada a obtenção de um lucro razoável, tendo em consideração o risco incorrido nos investimentos realizados na prestação do SU.

Nos CTT, o custo de capital resulta da aplicação da taxa de custo de capital – determinada pela ANACOM - ao ativo não corrente (ativos fixos tangíveis e intangíveis), excluindo-se os ativos detidos para venda.

Após introdução do período de análise e do registo do custo de capital, é carregado o ficheiro "[IC]", de forma a identificar e a anexar as dimensões por contas e centros orçamentais.

Nesta fase é ainda realizada uma validação aplicacional que compreende a emissão de alertas caso existam inconsistências nas correspondências entre as contas agregadas e centros orçamentais do ficheiro "[IC]".

## **1.2.4.1.3. Fase 1.3 – Repartição de Dados**

A fase de repartição de dados inicia-se com a agregação de dados por conta e centros orçamentais, onde é realizada a importação de dados para um ficheiro em formato [IC] com a agregação final das contas e centros orçamentais. Esta agregação disponibilizará a informação necessária para efetuar a repartição de gastos referentes aos centros orçamentais onde são registados os gastos com CARC, Ativo Fixo Tangível e Ativo Intangível, e ainda o custo de capital, pelos respetivos centros finais.

## **1.2.4.1.4. Fase 1.4 – Exportação de Dados Input**

Nesta fase do processo é efetuada a exportação de dados*,* com o objetivo de produzir os *inputs* necessários à fase de Tratamento do SCA.

Os dados são exportados para ficheiros em formato [IC] e correspondem aos seguintes ficheiros:

- "[IC]": ficheiro de *input* para o processo de tratamento;
- "[IC]": ficheiro utilizado como suporte;
- "[IC]": valores extraídos diretamente do [IC] com a desagregação por conta e centro orçamental neste presente;
- "[IC]": informação do Ativo intangível (AI) e Ativo Fixo Tangível (AFT) líquido médio e base para repartição dos gastos pelos outros centros orçamentais extraídos do [IC], para além da informação presente no [IC] apenas totalizada pelas Contas e Centros Orçamentais da Contabilidade Analítica sem quaisquer outras alterações; e
- "[IC]": informação do AI e AFT líquido médio.

Importa sublinhar que, destes ficheiros, o único que segue para a próxima fase é o ficheiro "[IC]", sendo que os restantes ficam como ficheiros de suporte para a contabilidade analítica.

#### **1.2.4.2. Fase 2 – Tratamento de Dados**

Nesta fase é efetuado o tratamento do ficheiro de *input* "[IC]", de acordo com os requisitos aplicacionais do [IC] definidos para a estrutura de dados dos mesmos. Este ficheiro é tratado e parametrizado em formato [IC] pelos elementos do Planeamento e Controlo – Contabilidade Analítica, sendo que o sistema [IC] tem como funcionalidade a emissão de alertas aquando da necessidade de atualização dos ficheiros a configurar, como se pode verificar de seguida.

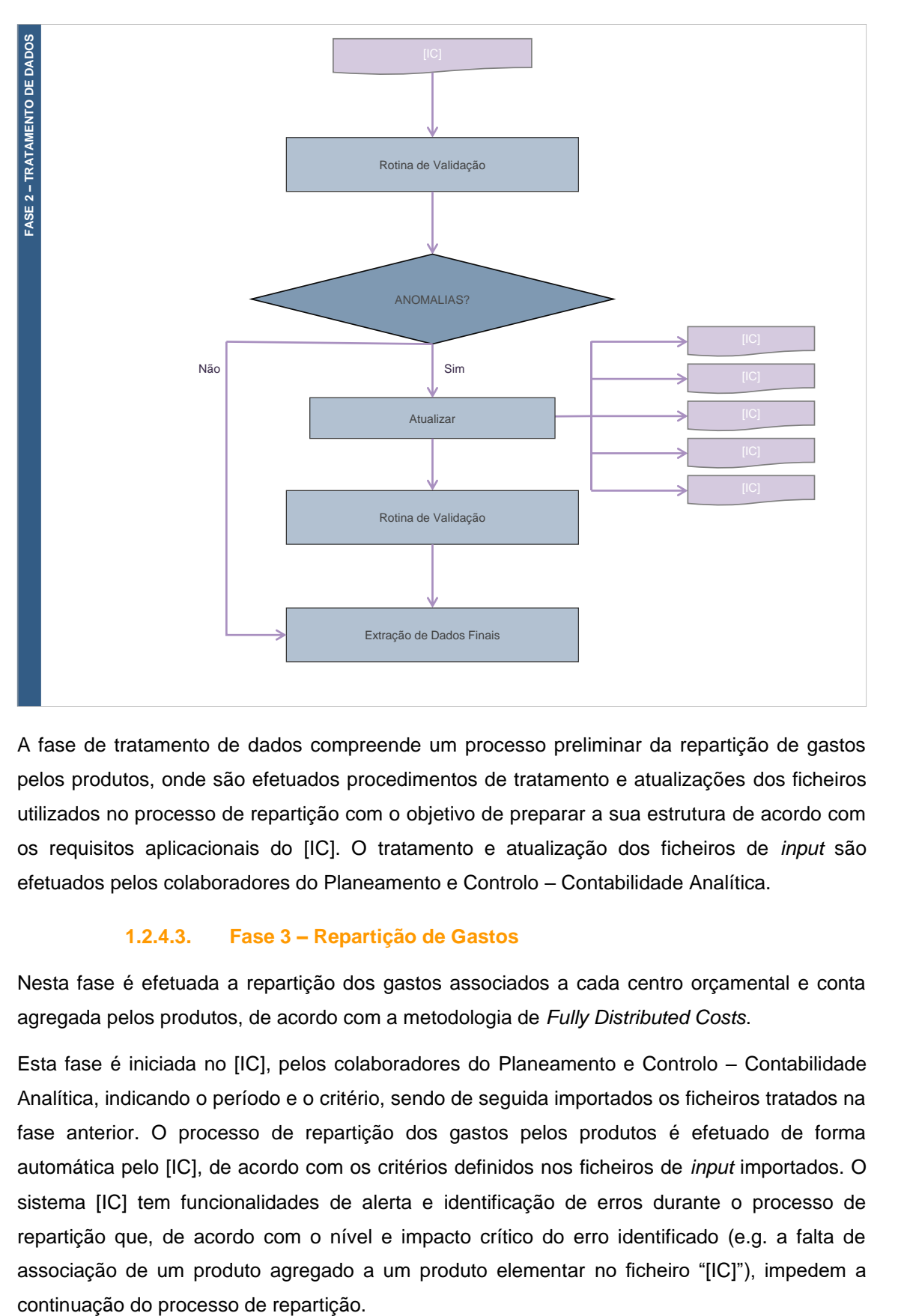

A fase de tratamento de dados compreende um processo preliminar da repartição de gastos pelos produtos, onde são efetuados procedimentos de tratamento e atualizações dos ficheiros utilizados no processo de repartição com o objetivo de preparar a sua estrutura de acordo com os requisitos aplicacionais do [IC]. O tratamento e atualização dos ficheiros de *input* são efetuados pelos colaboradores do Planeamento e Controlo – Contabilidade Analítica.

## **1.2.4.3. Fase 3 – Repartição de Gastos**

Nesta fase é efetuada a repartição dos gastos associados a cada centro orçamental e conta agregada pelos produtos, de acordo com a metodologia de *Fully Distributed Costs*.

Esta fase é iniciada no [IC], pelos colaboradores do Planeamento e Controlo – Contabilidade Analítica, indicando o período e o critério, sendo de seguida importados os ficheiros tratados na fase anterior. O processo de repartição dos gastos pelos produtos é efetuado de forma automática pelo [IC], de acordo com os critérios definidos nos ficheiros de *input* importados. O sistema [IC] tem funcionalidades de alerta e identificação de erros durante o processo de repartição que, de acordo com o nível e impacto crítico do erro identificado (e.g. a falta de associação de um produto agregado a um produto elementar no ficheiro "[IC]"), impedem a

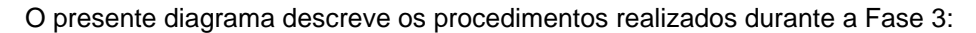

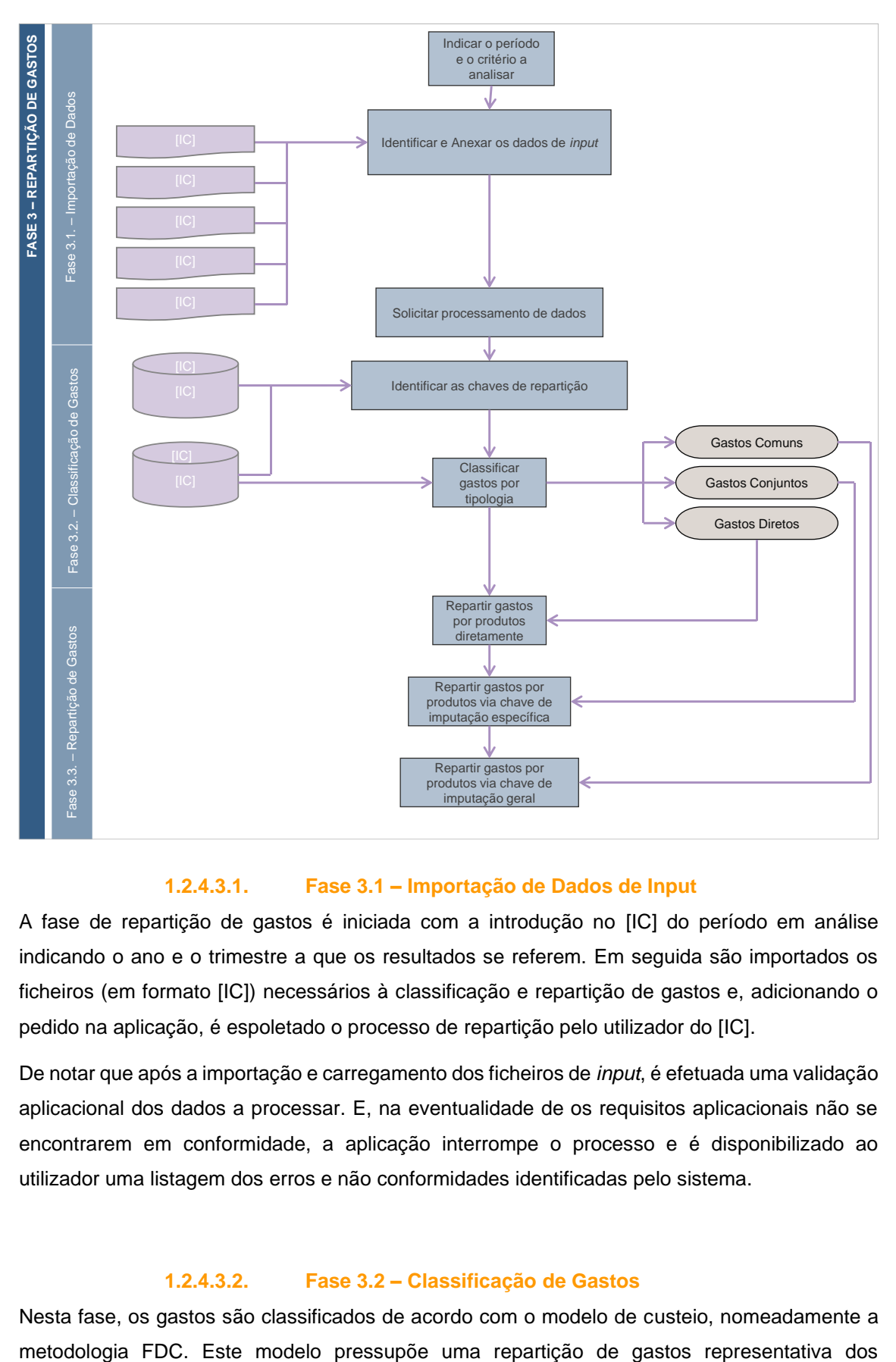

#### **1.2.4.3.1. Fase 3.1 – Importação de Dados de Input**

A fase de repartição de gastos é iniciada com a introdução no [IC] do período em análise indicando o ano e o trimestre a que os resultados se referem. Em seguida são importados os ficheiros (em formato [IC]) necessários à classificação e repartição de gastos e, adicionando o pedido na aplicação, é espoletado o processo de repartição pelo utilizador do [IC].

De notar que após a importação e carregamento dos ficheiros de *input*, é efetuada uma validação aplicacional dos dados a processar. E, na eventualidade de os requisitos aplicacionais não se encontrarem em conformidade, a aplicação interrompe o processo e é disponibilizado ao utilizador uma listagem dos erros e não conformidades identificadas pelo sistema.

#### **1.2.4.3.2. Fase 3.2 – Classificação de Gastos**

Nesta fase, os gastos são classificados de acordo com o modelo de custeio, nomeadamente a

consumos efetuados e da utilização de recursos durante as várias fases operacionais da cadeia de valor dos CTT. Existem três categorias distintas em que os gastos podem ser classificados:

#### Gastos diretos

Compreendem os gastos consumidos diretamente por um determinado produto, logo, podem ser imputados diretamente a esse produto.

#### Gastos conjuntos

Compreendem os gastos consumidos por atividades realizadas para a produção de um ou vários tipos de produtos, logo repartidos pelas atividades que lhes deram origem.

#### Gastos comuns

Compreendem os gastos não consumidos diretamente e os gastos não consumidos por atividades, e cuja natureza transversal e de suporte, não permite uma alocação rigorosa (e.g. gastos de departamentos financeiros, pessoal, entre outros).

Esta classificação é efetuada de acordo com um ficheiro mestre preparado pelo Planeamento e Controlo – Contabilidade Analítica. E, para tal, aos gastos imputáveis diretamente a produtos, é aplicada uma chave de repartição "[IC]", funcionando como veículo de gastos para grupos de produtos. Aos gastos comuns é aplicada uma "[IC]" de repartição final dos gastos, em função do peso relativo do exercício total de repartição, sendo que as restantes chaves de repartição apenas são aplicadas no caso de gastos conjuntos, em função dos reais consumos efetuados.

#### **1.2.4.3.3. Fase 3.3 – Repartição de Gastos**

Após a classificação dos gastos, estes são distribuídos tendo por base os critérios definidos nas várias chaves de repartição e tendo em consideração a classificação que lhes foi atribuída.

Como já foi referido, os gastos diretos são repartidos por produto através de uma chave de repartição direta. Os gastos conjuntos são repartidos por produto através de chaves de repartição específicas de uma determinada macroatividade, em função dos consumos efetuados ou dos recursos utilizados pelos produtos. E os gastos comuns são repartidos por produto através de uma chave de repartição geral, após os gastos diretos e conjuntos terem sido atribuídos aos produtos.

Este processo de repartição de gastos baseia-se em cinco ficheiros de *input* que, de forma complementar, incluem: a informação necessária à repartição dos gastos (diretos, conjuntos ou comuns) pelos diversos produtos elementares.

#### *1.2.4.3.3.1. Ficheiros de Input*

Assim, são de seguida apresentados com maior detalhe os conteúdos de cada um dos ficheiros de *input* utilizados no processo de repartição.

### 41 M A Z A R S

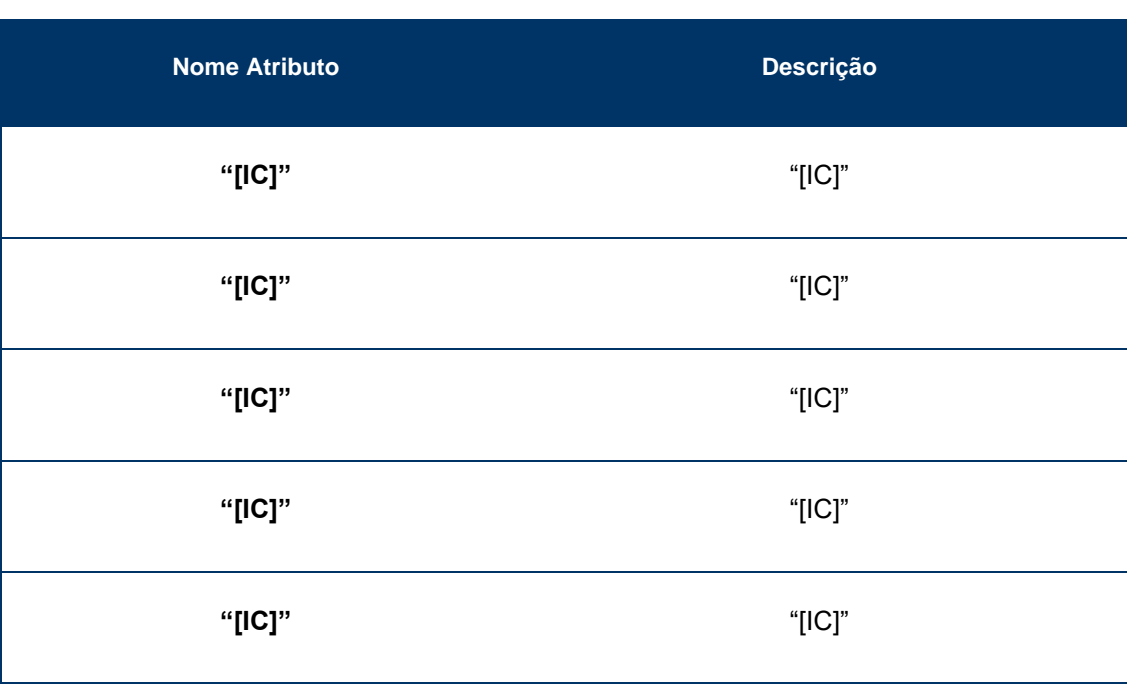

#### o *Sheet "[IC]"*

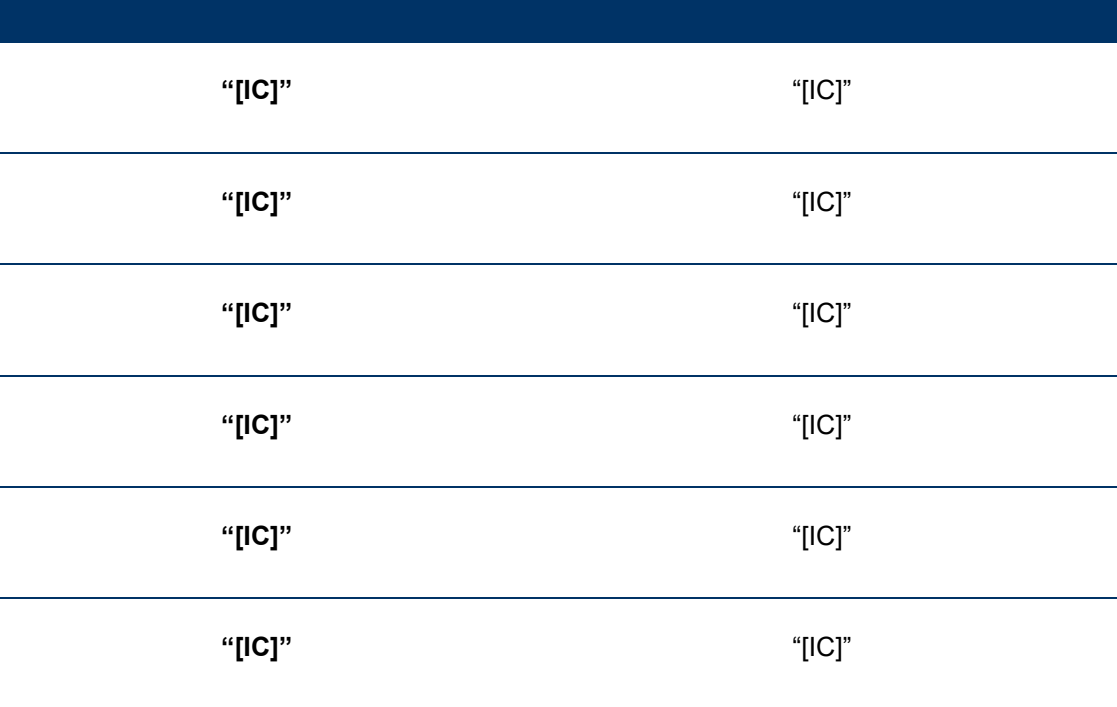

# o *Sheet "[IC]***"**

# • Ficheiro "[IC]"

**VERSÃO PÚBLICA**

Este ficheiro inclui as codificações possíveis, relativas às várias dimensões do modelo de custeio dos CTT, sendo composto por cinco *sheets* que contemplam as dimensões do modelo por "[IC]", "[IC]", "[IC]", "[IC]" e "[IC]".

**Nome Atributo Descrição**

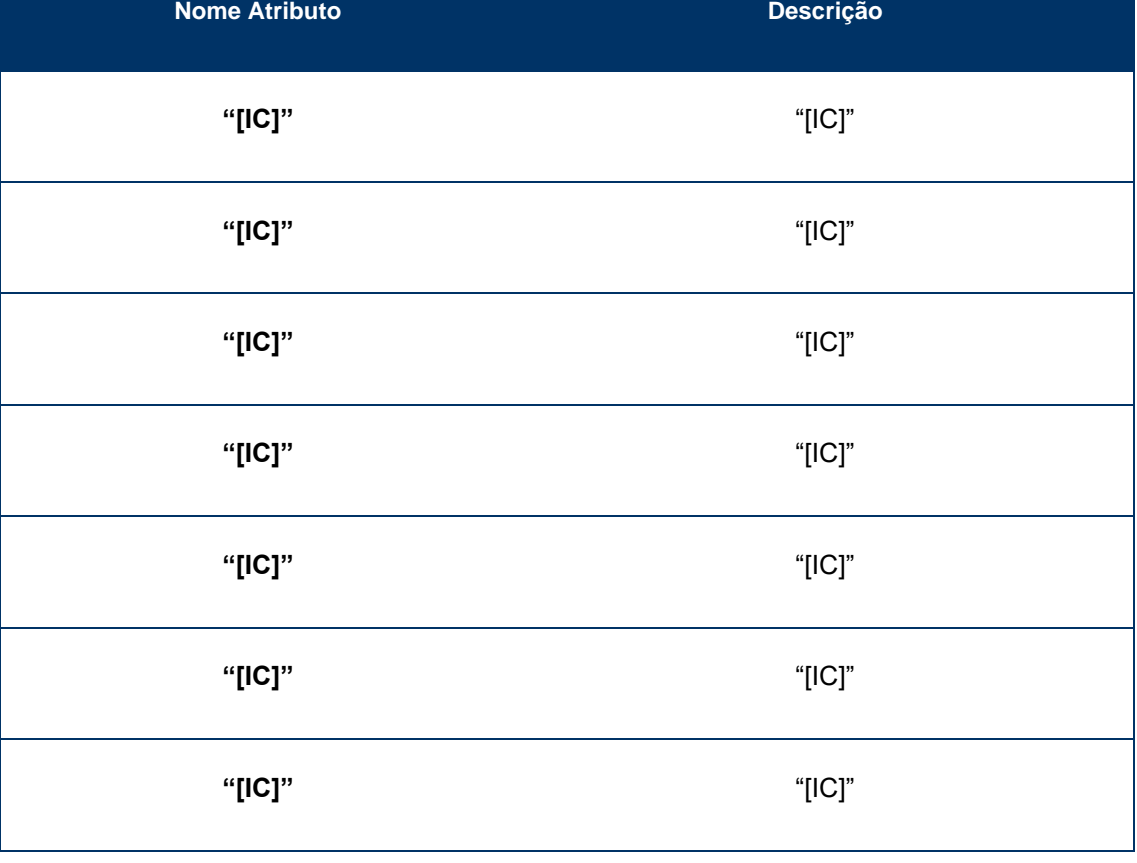

o *Sheet "[IC]"*

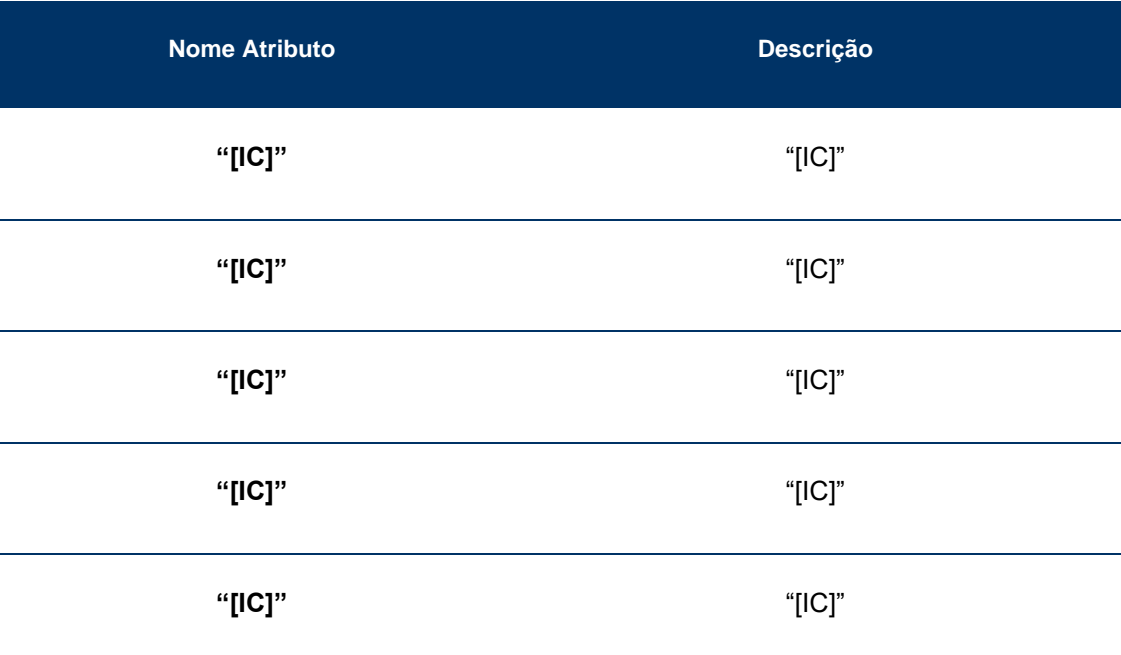

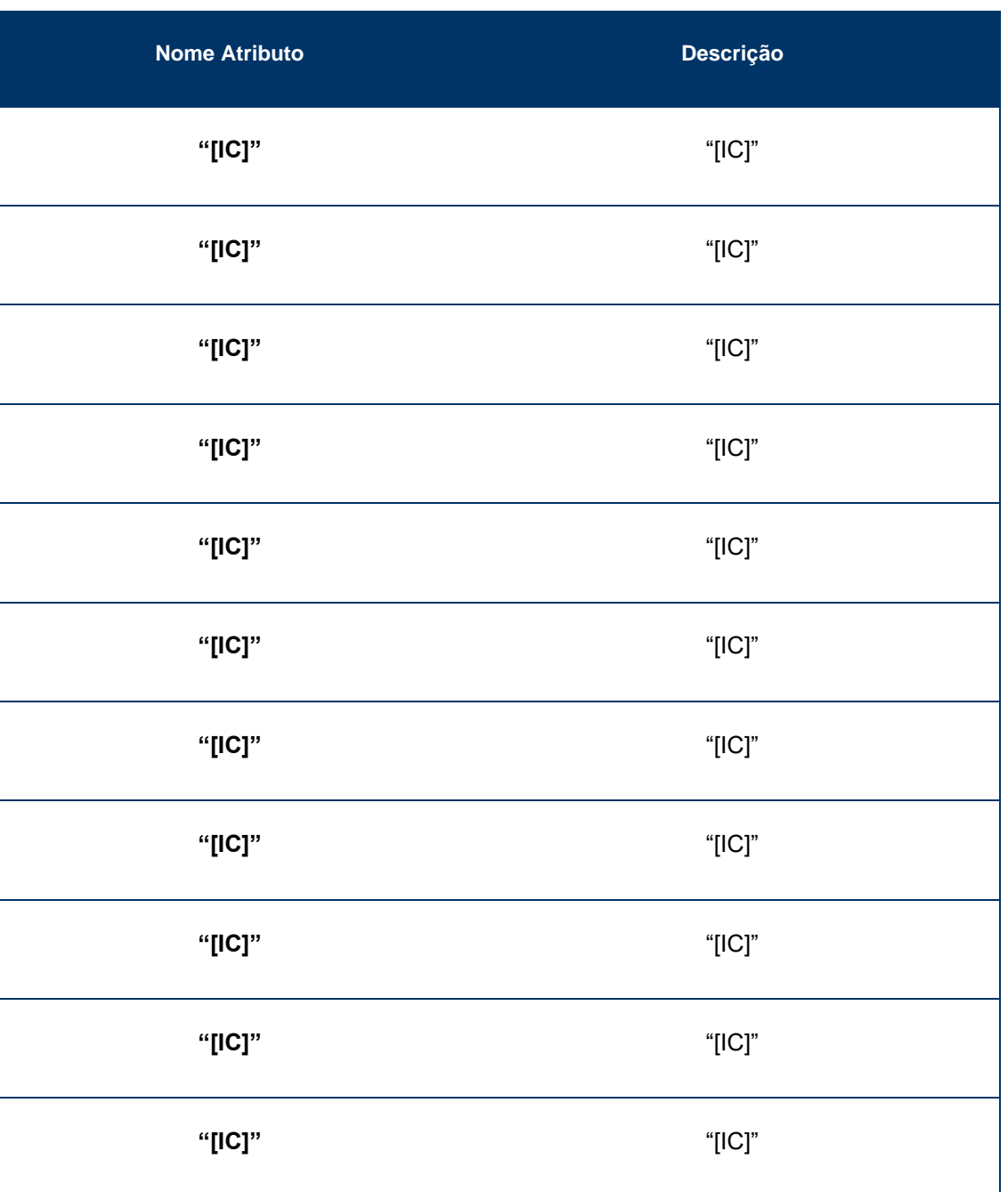

o *Sheet "[IC***]"**

Ξ

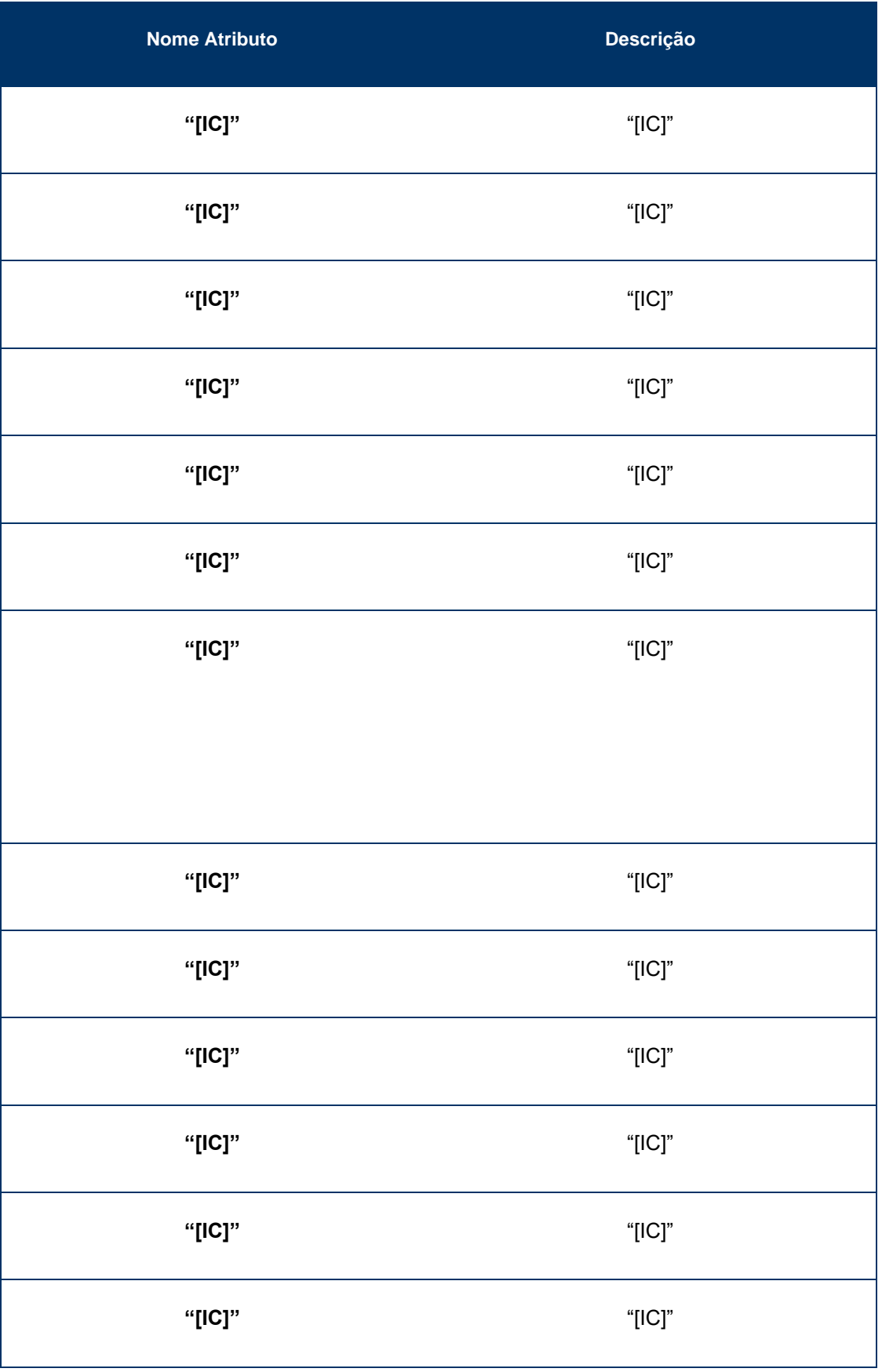

o *Sheet "[IC]***"**

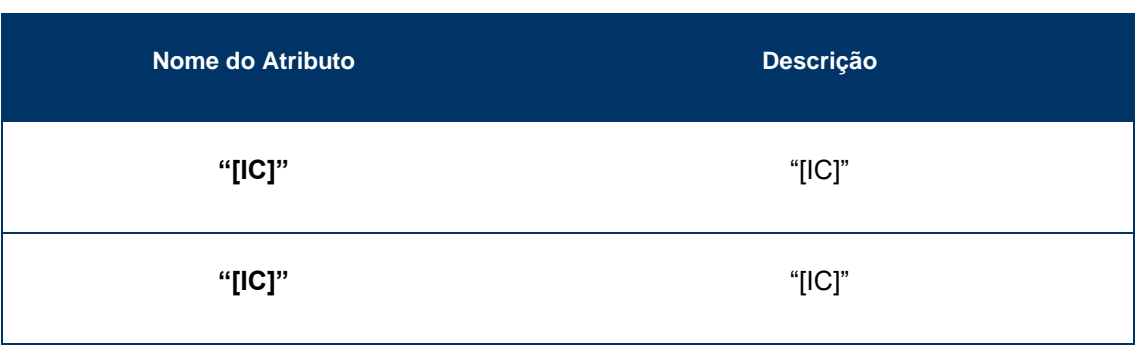

Este ficheiro inclui o valor acumulado de receitas para o período em análise, repartido por conta SNC, produto e rubrica da Demonstração de Resultados, bem como as regras de repartição das rubricas cuja repartição não é direta, compreendendo uma *sheet* com a seguinte informação:

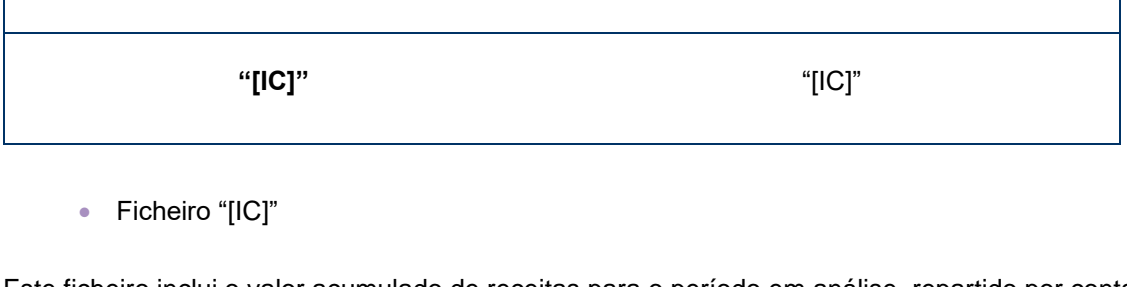

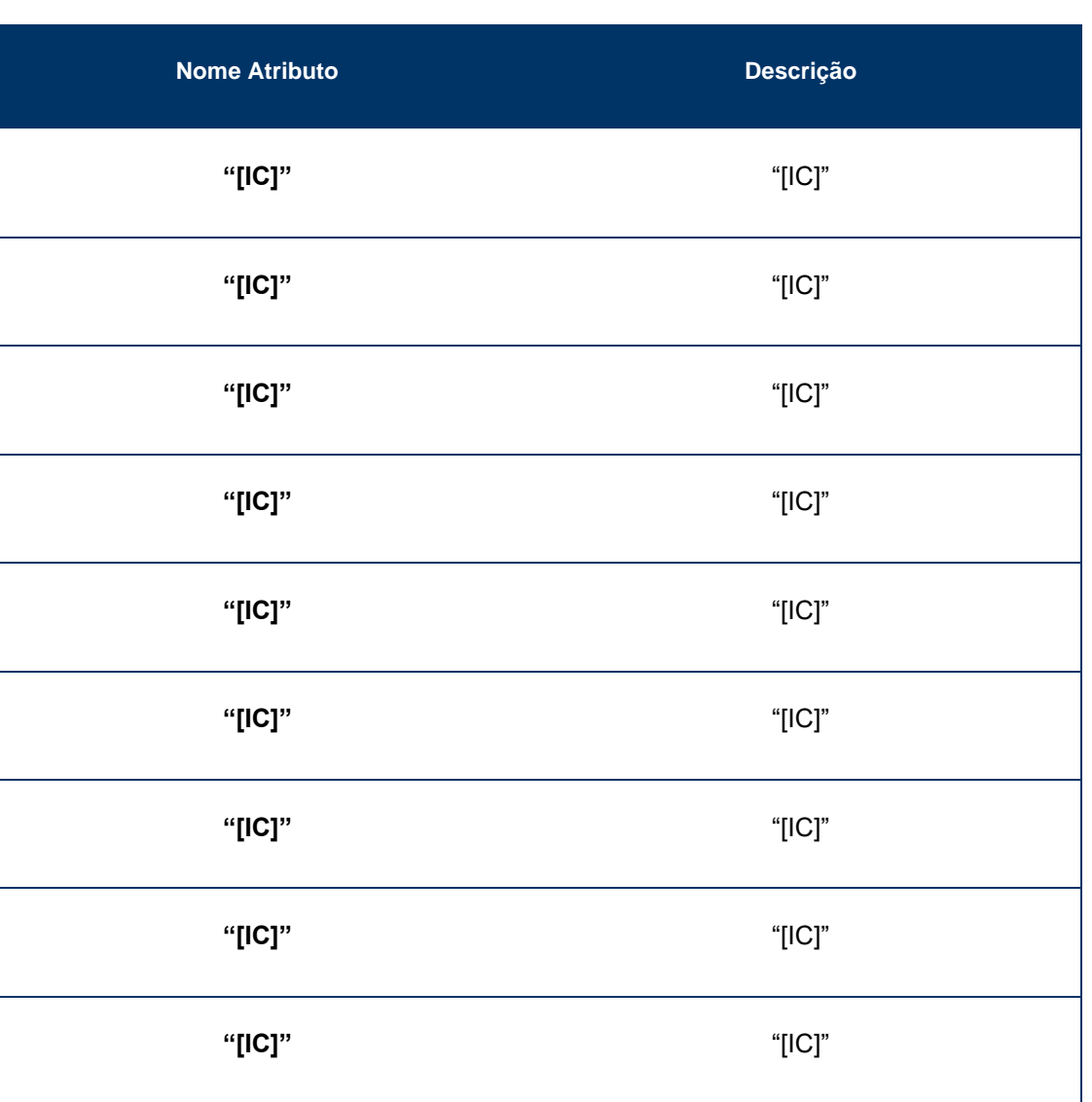

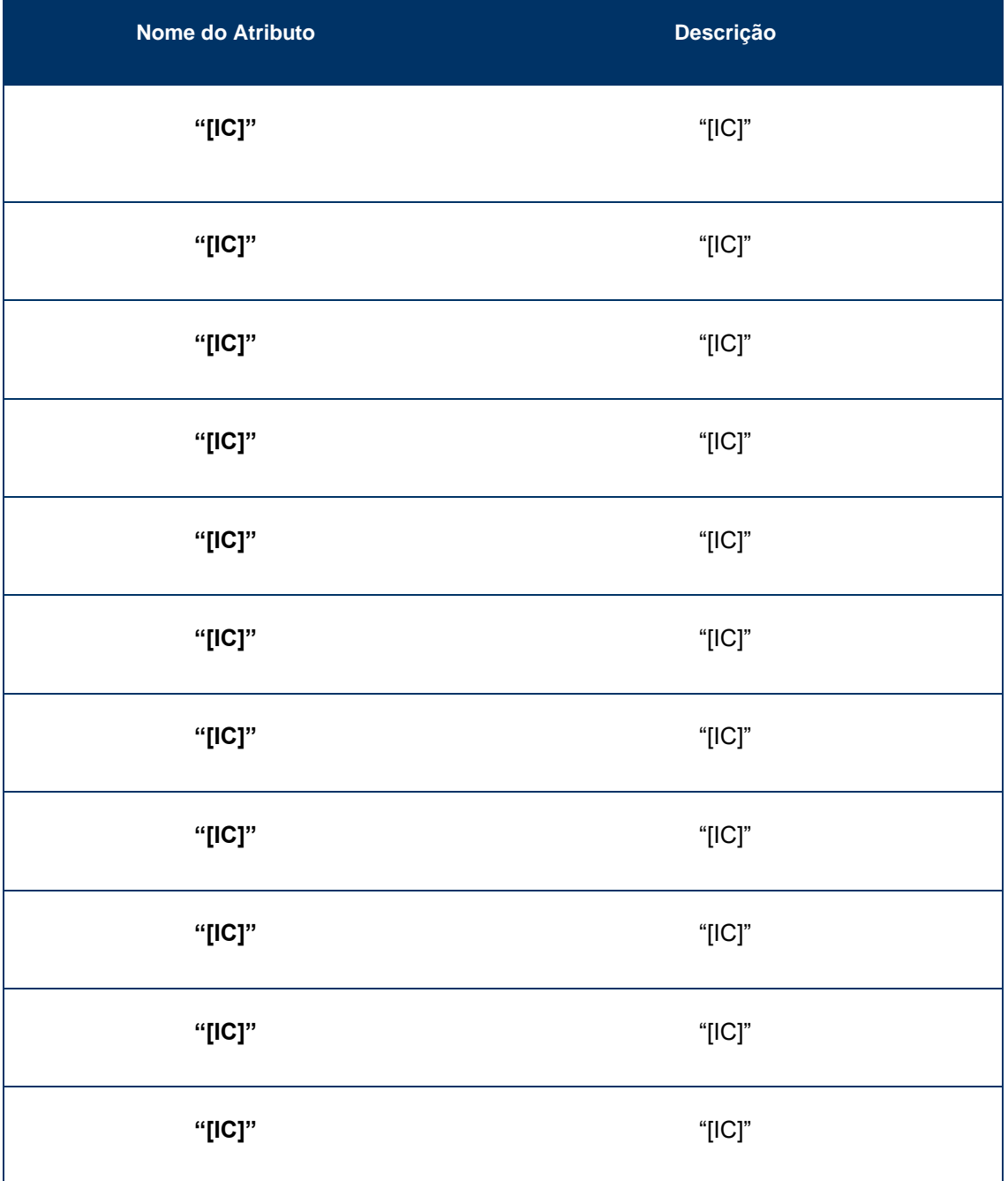

• Ficheiro "[IC]"

Este ficheiro resulta do processo de extração de gastos do sistema [IC] e que representa para cada combinação "Conta N1" e "Centro N2" o valor dos gastos acumulados associados. Este ficheiro inclui uma *sheet* com a seguinte informação:

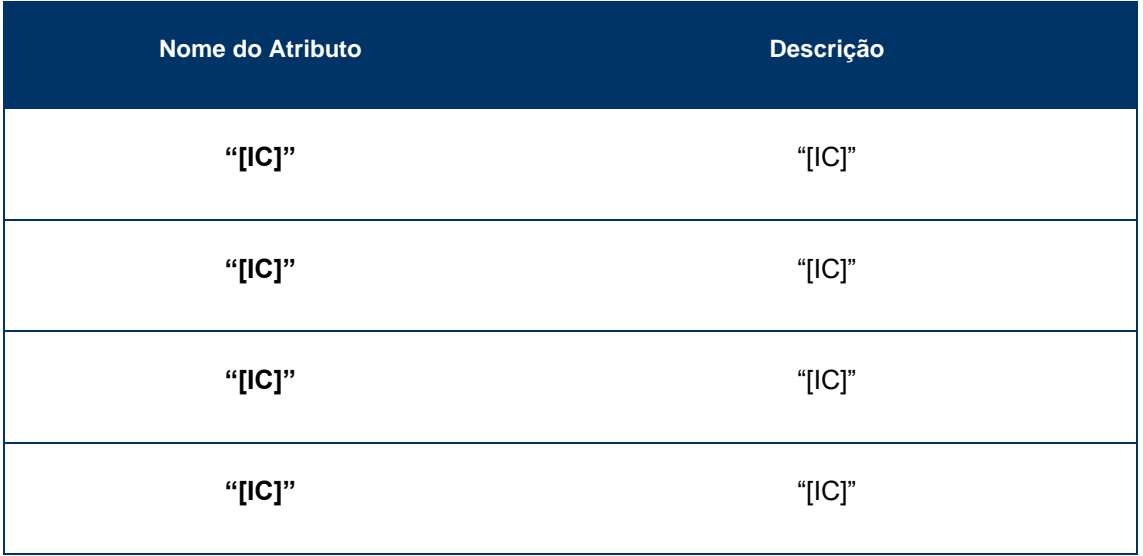

• Ficheiro "[IC]"

É com este ficheiro que se inicia o processo da repartição de gastos do SCA. Numa fase inicial, são definidas as percentagens que identificam que parte dos gastos vai ser distribuída por cada chave de repartição. De seguida, procede-se à classificação da macroatividade de Nível 1 (ou caso seja aplicável, a de Nível 2), cuja classificação depende da combinação de centros N2 e contas N1, bem como da respetiva chave de repartição a ser utilizada. Os gastos são repartidos por macroatividades de acordo com percentagens definidas pela contabilidade analítica, ou seja, o gasto definido para cada combinação de conta N1 e centro N2 é repartido por uma ou mais macroatividades, de acordo com uma determinada ponderação.

Desta forma, o ficheiro "[IC]" inclui para cada combinação possível de centro N2 e conta N1, (i) o montante de gastos total a ser considerado para repartição, sendo o valor de gasto obtido com base no ficheiro "Custos", (ii) a chave de repartição a ser utilizada no processo de repartição para cada combinação centro N2 e conta N1 e (iii) a percentagem daquele gasto atribuída a cada macroatividade. A classificação das percentagens e das chaves de repartição a utilizar para cada combinação de centros N2 e contas N1, é realizada pelo Planeamento e Controlo – Contabilidade Analítica através de um conjunto de tarefas manuais.

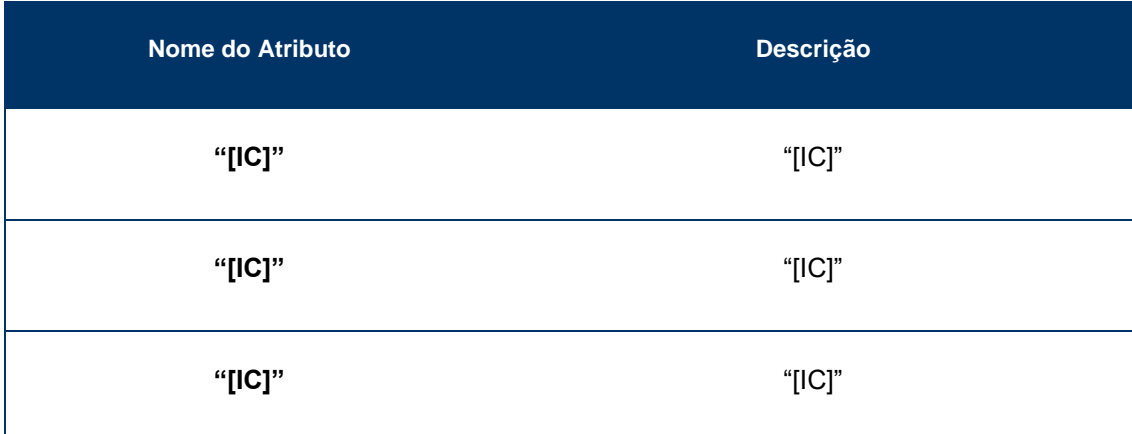

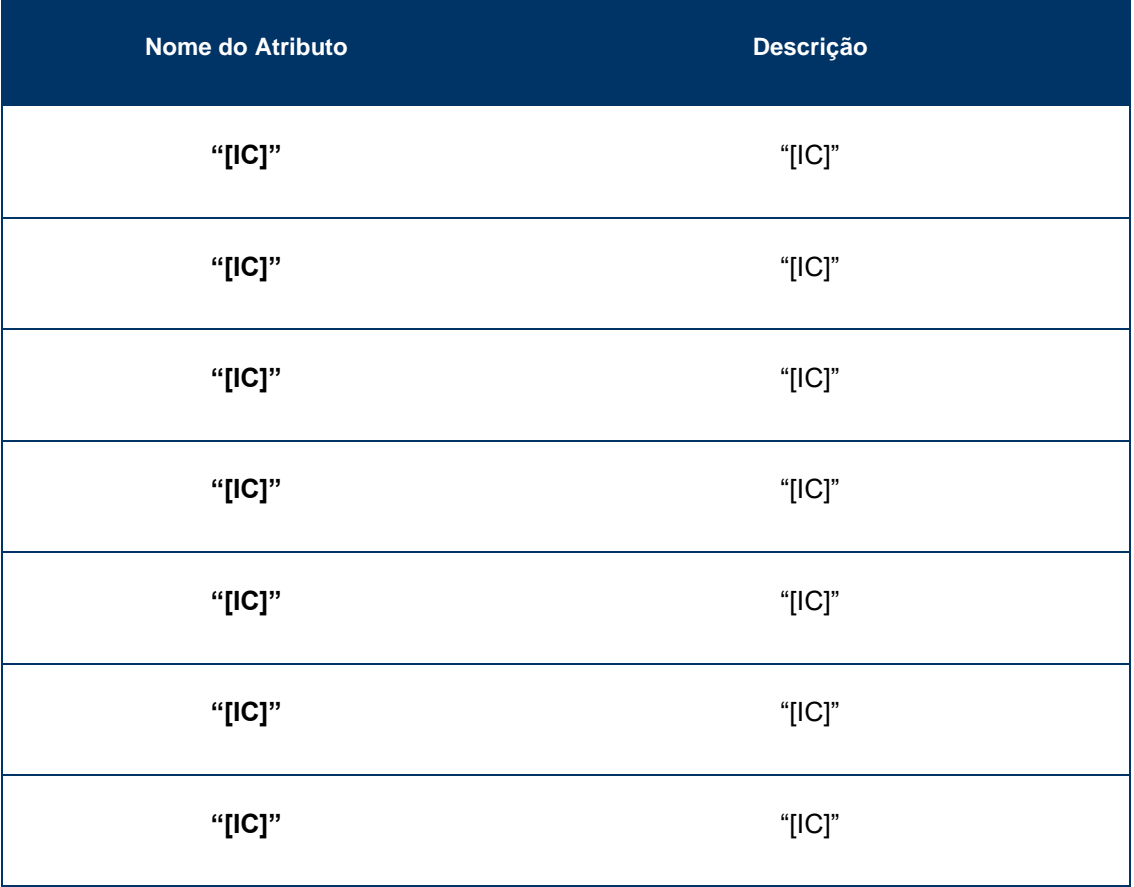

• Ficheiro "[IC]"

Este ficheiro é utilizado para proceder à repartição dos gastos totais associados a cada chave por produto. Desta forma, com base neste ficheiro, é possível replicar os critérios de imputação dos gastos pelos produtos tendo em consideração os critérios de repartição definidos pelos CTT, nomeadamente, tráfego, volume, receita, peso, entre outros.

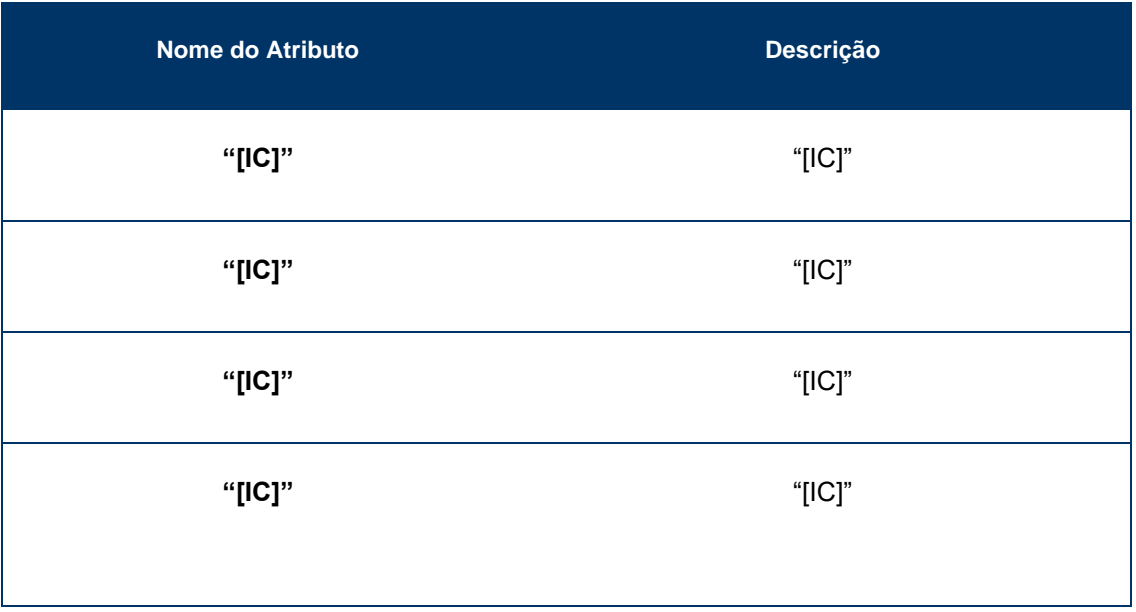

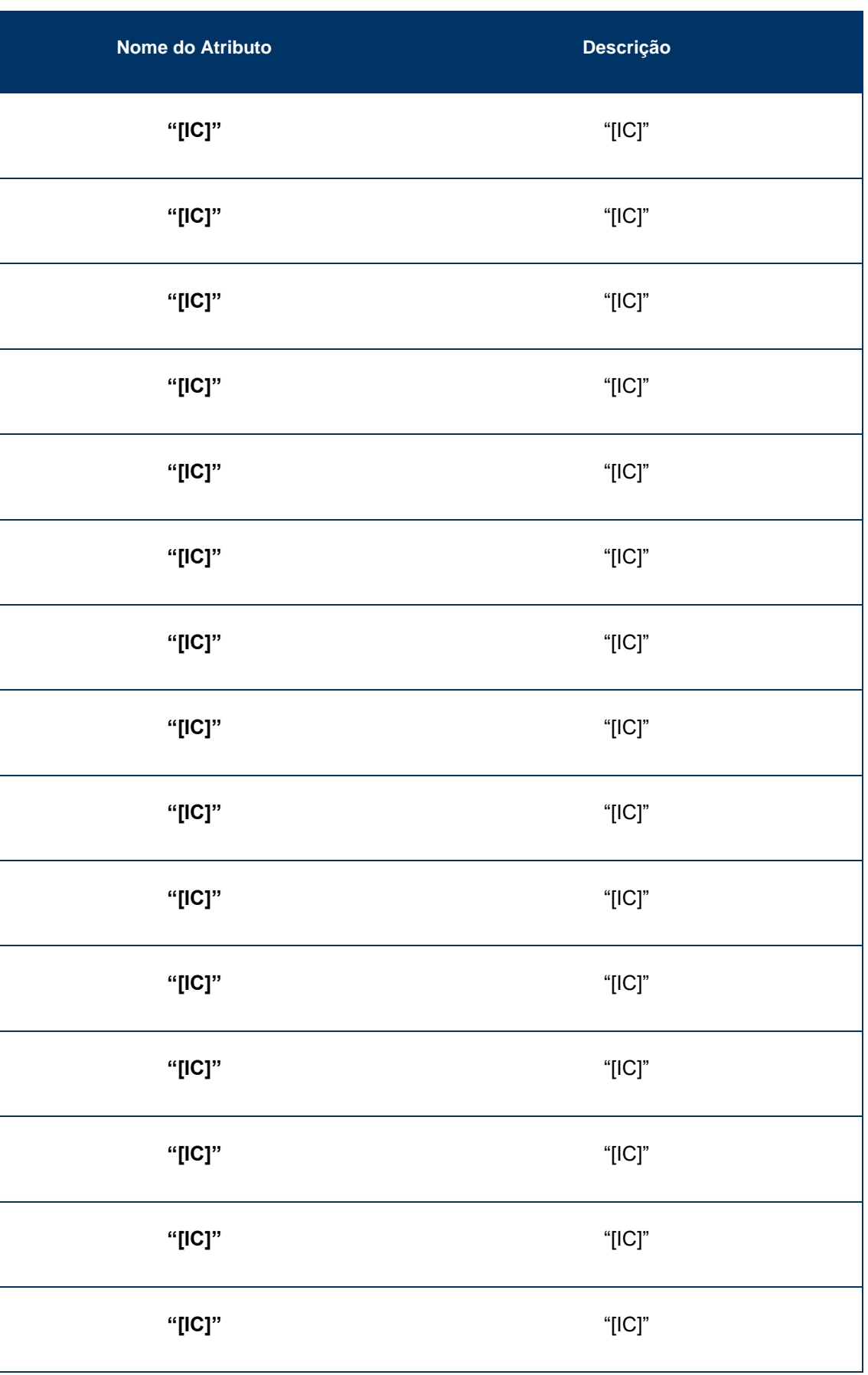

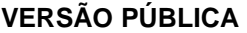

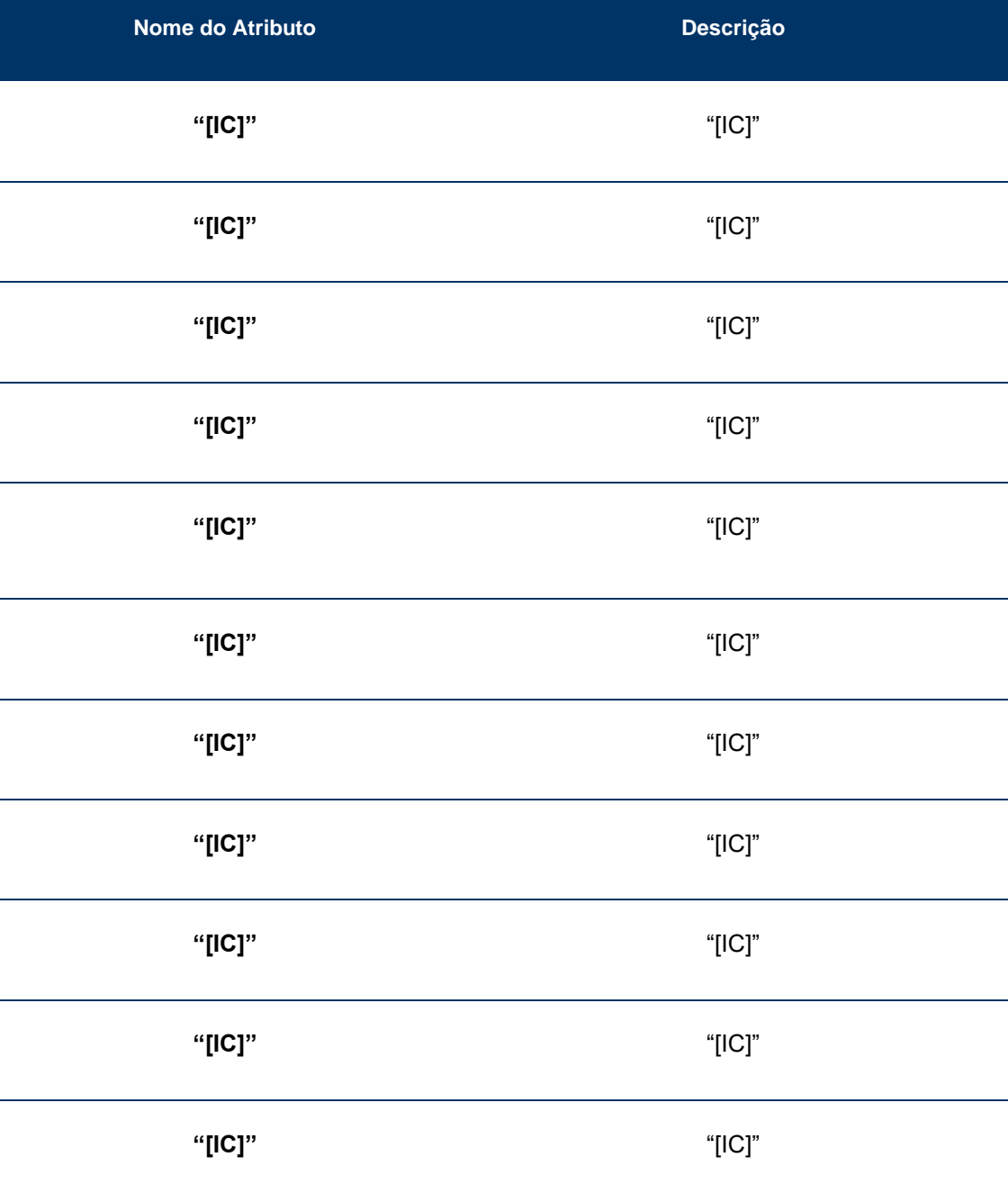

#### *1.2.4.3.3.2. Chaves de Repartição e Driver*

Neste ponto são descritas as atividades das principais fases operacionais, as chaves de repartição e respetivas fórmulas utilizadas para efetuar a imputação dos gastos aos produtos.

## Aceitação

A fase operacional de Aceitação compreende um dos principais pontos de contacto dos CTT com os seus clientes. Nesta fase, procede-se num primeiro momento à receção dos objetos postais para integração na rede postal, são prestados serviços financeiros postais, são vendidos diversos tipos de produtos (filatélicos, *merchandising* e outros), bem como disponibilizadas informações ao público que se desloque à Rede Lojas ("RL"). Esta rede compreende Lojas de Correio, que de acordo com a sua dimensão e natureza, são consideradas no SCA como Lojas

Comerciais ou Lojas do Serviço Universal. Posteriormente, é feita a expedição que inclui atividades de pré-tratamento dos objetos postais, desenvolvidas no *back-office* das Lojas, antes de serem enviados para os Centros de Tratamento. Entre estas atividades encontra-se, a título de exemplo, a separação dos tipos de correio por cassetes (Normal, Azul, Verde, entre outros).

Em 2018, esta fase operacional incluiu vinte e nove chaves de repartição, as mesmas que o verificado no exercício de 2017, e decompõem-se como se segue:

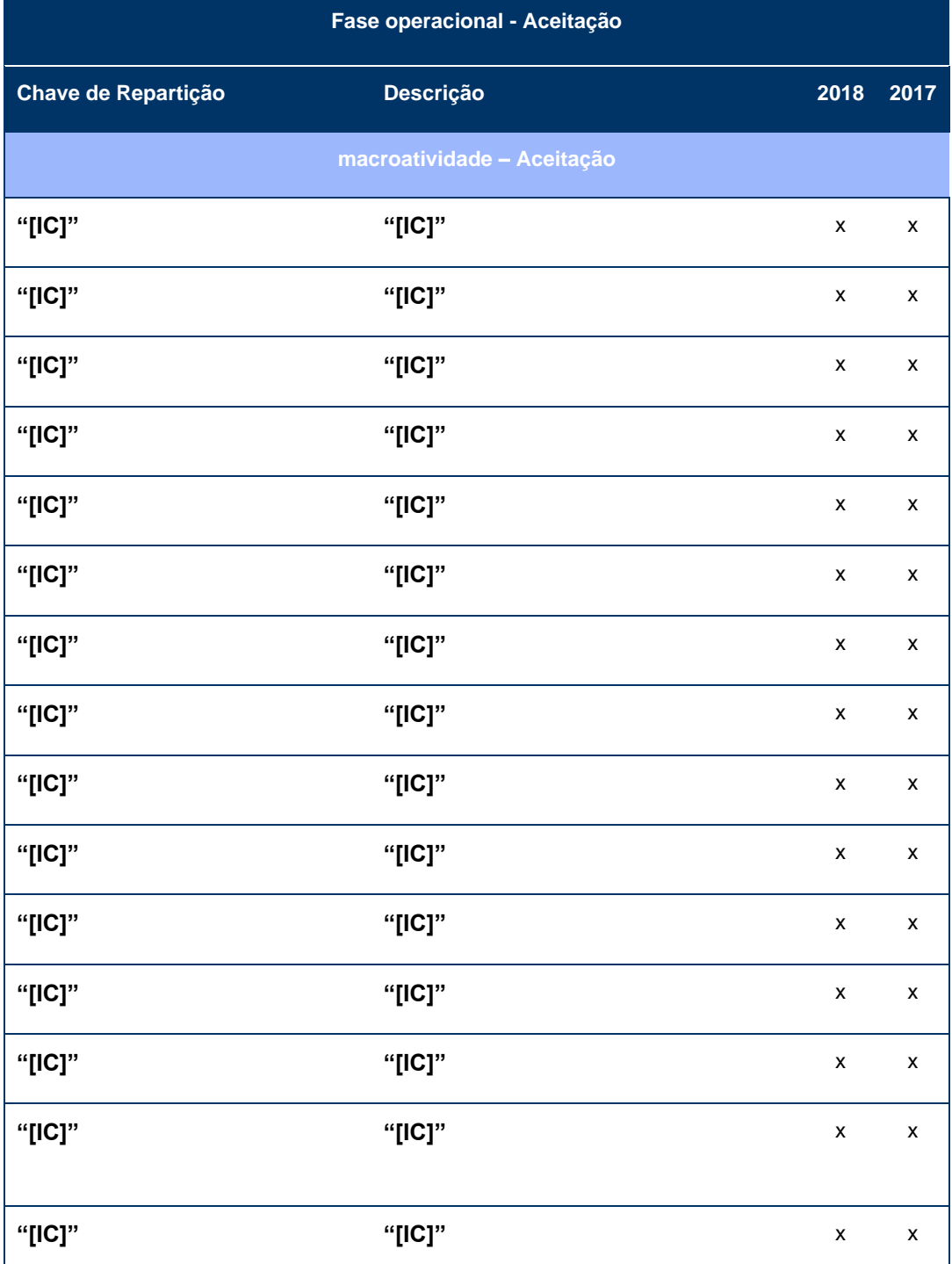

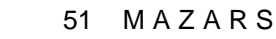

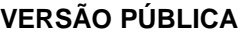

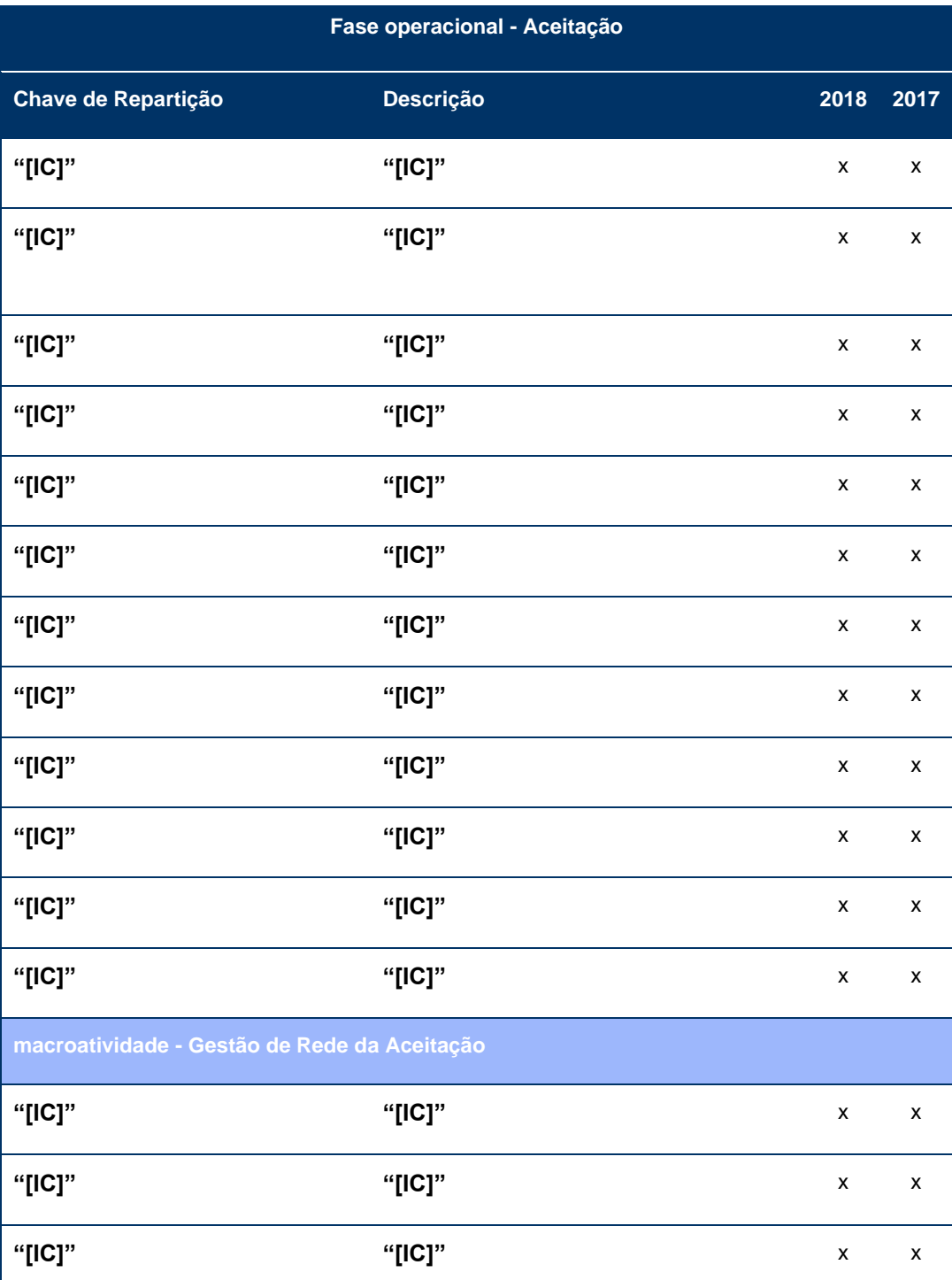

Assim, verifica-se que vinte e seis chaves de repartição estão associadas à macroatividade Aceitação e duas à Gestão da Rede da Aceitação (Atendimento). Além disso, existe uma chave que aloca gastos quer à Aceitação, quer à Gestão da Rede de Aceitação. Adicionalmente, verifica-se que dezanove chaves relacionadas com a Aceitação também repartem gastos da macroatividade Distribuição e que quatro chaves repartem gastos do Transporte.

Posto isto, constata-se que no exercício de 2018 não houve alterações relacionadas com as chaves na macroatividade da Aceitação.

A fórmula das chaves utilizadas no processo de repartição dos gastos da fase operacional de Aceitação foi a seguinte:

valor  $(p_z, g_a) = \frac{\alpha(p_z, g_a)}{\nabla^n} \frac{[q(p_z, g_a) \times \text{percontagem} (p_z, g_a)}{\text{percontagon} (p_a, g_a)}$  $\sum_{z=1}^{n} [a(p_z, g_a) \times \text{percentagem}(p_z, g_a)]$  $x \frac{valor\_rep(g_a)}{\sum_{n=1}^{n} g_a}$  $\overline{\sum_{z=1}^{n}[valor\_rep(g_a)]}$ x valor.chave

em que:

- **valor (pz,ga)** valor de gastos imputados a um determinado produto elementar "z", considerando os recursos utilizados por determinada tarefa associada ao grupo de produto "a"
- **p<sup>z</sup>** produto elementar "z";
- **g<sup>a</sup>** tarefa associada ao grupo de produto "a";
- **α (pz,ga)** tráfego ou receita (conforme o critério de repartição), associada ao produto elementar "z";
- **percentagem (pz,ga)** percentagem de multiplicação utilizada para repartir o tráfego associado a cada tarefa do [IC], por segmento de clientes;
- **valor\_rep (ga)** tempo despendido em cada tarefa incluída no [IC], por grupo de produto "a". Nos casos em que uma tarefa é desempenhada apenas para um determinado produto elementar específico, os gastos são imputados diretamente àquele produto. Caso contrário a ocupação do tempo é repartida pelos produtos elementares de acordo com o tráfego ou com a receita;
- **valor.chave** valor associado à chave, cujos gastos se estão a distribuir, em cada momento.

Importa notar que as chaves associadas na sua génese a outras macroatividades como o Transporte e a Distribuição, mas que também imputam gastos à Aceitação, serão analisadas nas macroatividades "originais".

## **Tratamento**

Numa lógica de eficiência e otimização da sua operação, os CTT procuraram reestruturar a sua forma de atuação nas diferentes macroatividades.

O território nacional encontra-se atualmente dividido em 14 Regiões de Encaminhamento – duas grandes regiões de encaminhamento e 12 grupos de encaminhamento), em 507 áreas e em 184.803 artérias. A Base de organização operacional dos CTT é o Código Postal.

A operação de Tratamento inclui uma rede de Centros de Produção e Logística ("CPL") e de Centros de Logística e Distribuição ("CLD") que, como parte integrante do serviço postal, têm como principal função efetuar a agregação dos produtos provenientes da fase operacional de Aceitação, proceder à sua separação e consolidação para Transporte e posterior Distribuição e entrega ao destinatário. A agregação de correio efetuada nesta fase operacional tem como objetivo principal organizar os objetos postais por prioridade e tipo de produto (e.g. Normal, Azul, Registado, Internacional), por formato de produto (fino, médico ou grosso), por tipo de cliente e

por localização do destinatário, para de seguida se proceder ao Encaminhamento daqueles objetos para o respetivo Centro de Distribuição Postal ("CDP").

Deste modo, o fluxo e as atividades na operação de Tratamento são as que seguem:

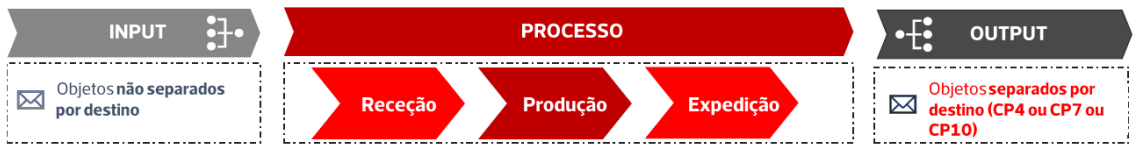

Fonte: CTT; SA

Na atividade Receção, os objetos postais são recebidos nos centros e é efetuada a respetiva triagem que, por sua vez, compreende a tarefa de separação do correio de forma a ser encaminhado para a zona específica de tratamento de cada família de produtos dentro do centro de tratamento CPL/CLD (e.g. por Correio Normal, Correio Azul, Correio Registado, entre outros). Posteriormente, na atividade de Produção, procede-se a uma outra separação, sendo esta de acordo com as características físicas dos objetos (tamanho e/ou formato), indicativos da possibilidade de tratamento automatizado ou necessidade de tratamento manual, sendo encaminhados para as diferentes linhas de tratamento de acordo com essas características. Salienta-se que, quando o correio é proveniente dos grandes clientes, este passa diretamente para a divisão mecanizada e, por esse motivo, não necessita de qualquer preparação adicional.

São estas máquinas que procedem de seguida à divisão do correio (fase de indexação do correio), podendo este ser indexado por Encaminhamento ("CP4" – Código Postal a quatro dígitos), por Giro ("CP7" – Código Postal a sete dígitos) e por Sequenciamento ("CP10" – Código Postal a dez dígitos (que inclui CP7 e o número da porta)). Assim, a divisão dos objetos postais é efetuada como se segue:

- O correio de formato fino (objetos *standard* com peso até 20 gramas) é em regra dividido de forma mecanizada, sendo a indexação efetuada ao nível do Encaminhamento (CP4), do Giro (CP7) e do Sequenciamento (CP10);
- O correio de formato médio (objetos com peso superior a 20 gramas e até 250 gramas) é processado por duas máquinas divisoras programadas para efetuar a indexação mecanizada dos objetos postais incluídos neste escalão de peso, sendo a indexação efetuada apenas ao nível do Encaminhamento (CP4) e ao nível do Giro (CP7); e
- O correio de formato grosso ou irregular (objetos com peso superior a 250 gramas) é sempre processado manualmente, estando atualmente este serviço a ser subcontratado a uma empresa do Grupo CTT (CTT Expresso).

Terminando o processo de divisão e respetiva indexação, os objetos postais são de seguida depositados em cassetes, que se encontram organizadas por código postal (CP4, CP7 ou CP10). Quando as cassetes se encontram completamente preenchidas, os colaboradores do centro operacional procedem à manipulação manual das mesmas, que consiste em retirar as cassetes do ponto de saída das máquinas divisoras e colocá-las num tapete rolante para posterior

consolidação. A consolidação consiste em colocar as cassetes em contentores, para posterior expedição.

Nos exercícios de 2018 e 2017, as chaves utilizadas na operação de Tratamento foram as seguintes:

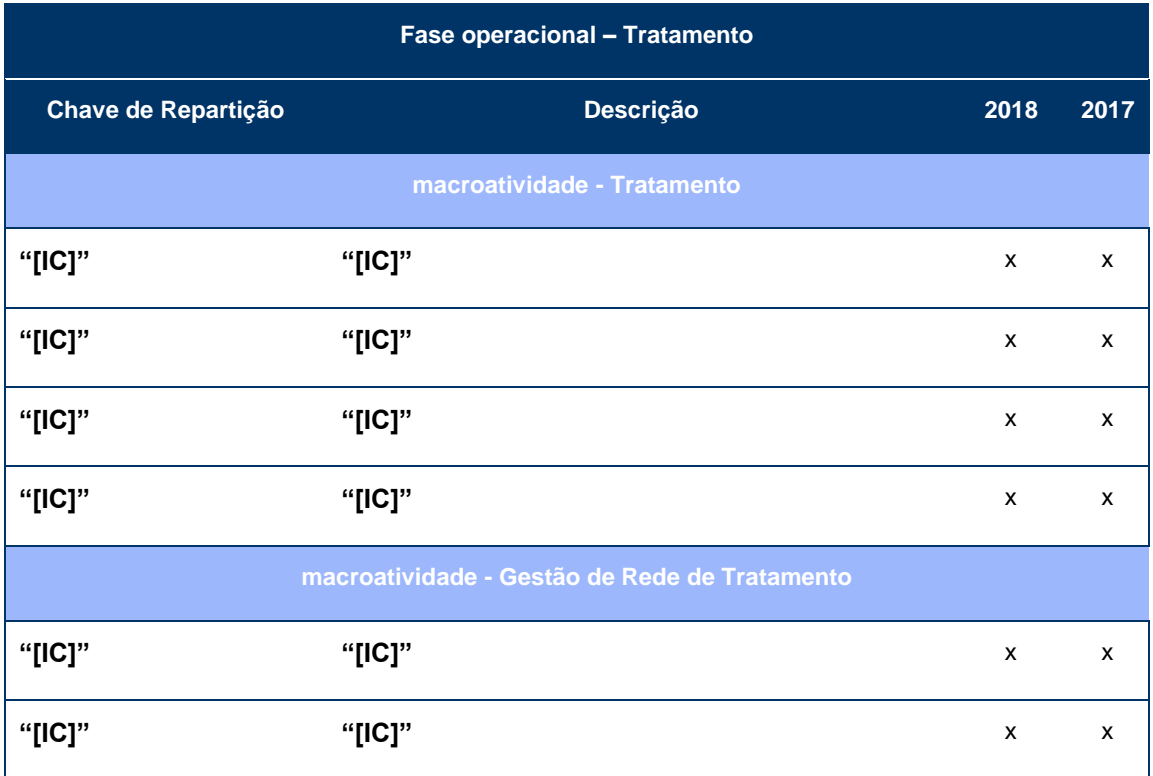

Em 2018, a operação de Tratamento incluiu seis chaves de repartição (as mesmas que em 2017), das quais duas também estão associadas a outras macroactividades, nomeadamente Transporte e Gestão de Rede de Transporte.

Nesta fase operacional, a fórmula utilizada no processo de repartição para as chaves referidas foi a seguinte:

$$
\text{valor } (\mathbf{p}_z, \mathbf{g}_a) = \frac{\alpha(\mathbf{p}_z, \mathbf{g}_a) \times \text{percentagem } (\mathbf{p}_z, \mathbf{g}_a)}{\sum_{z=1}^n [a(\mathbf{p}_z, \mathbf{g}_a) \times \text{percentagem}(\mathbf{p}_z, \mathbf{g}_a)]} \times \frac{\text{valor\_rep}(\mathbf{g}_a)}{\sum_{z=1}^n [\text{valor\_rep}(\mathbf{g}_a)]} \times \text{valor.}\text{chave}
$$

sendo que:

- **valor (pz,ga)** valor de gastos imputados a um determinado produto elementar "z", considerando os recursos utilizados por determinada tarefa associada ao grupo de produto "a";
- **p<sup>z</sup>** produto elementar "z";
- **g<sup>a</sup>** tarefa associada ao grupo de produto "a";
- **α (pz,ga)** tráfego ou receita (conforme o critério de repartição), associada ao produto elementar "z";

- **percentagem (pz)** percentagem de multiplicação utilizada para repartir o tráfego, por segmento de clientes;
- **valor\_rep (ga)** gasto unitário associado a cada atividade da operação de Tratamento, por determinado grupo de produto "a";
- **valor.chave** valor associado à chave, cujos gastos se estão a distribuir, em cada momento.

Salienta-se que o Tratamento dos produtos fora de formato e/ou grossos foi subcontratado a uma empresa do Grupo CTT, devido à exigência de tratamento manual e com o objetivo de aumentar a eficiência dos processos. Assim, os gastos por produtos são obtidos com base nas faturas da Entidade que presta o serviço, sendo repartidas através da [IC].

#### **Transporte**

A fase operacional de Transporte, como se pode verificar na figura abaixo, é responsável pelos fluxos de correspondências e encomendas entre as fases operacionais de Aceitação, Tratamento e Distribuição, incluindo o transporte daqueles objetos para o estrangeiro e para as Regiões Autónomas dos Açores e da Madeira.

Tal como referido no Tratamento, o Território Nacional está dividido em duas grandes regiões de encaminhamento, Norte e Sul, e em doze grupos de encaminhamento, cada um com um CPL/CLD associado, convergindo depois para um CDP.

É possível identificar a existência de três principais meios de transporte na operação dos CTT, o transporte rodoviário, o aéreo e o marítimo.

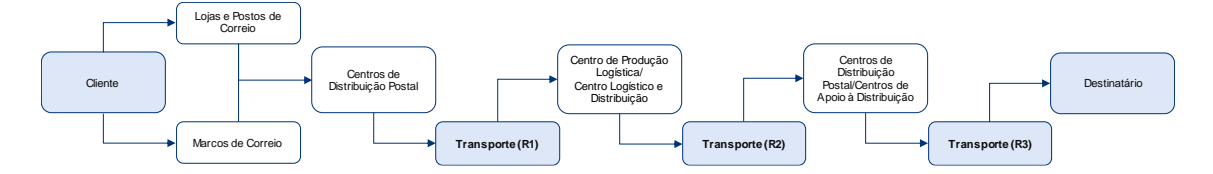

O transporte rodoviário tem como principal objetivo a movimentação dos objetos postais nas redes primárias ("R1"), secundárias ("R2") e terciárias ("R3"). A rede primária compreende a Rede Nacional, que efetua as ligações entre os CPL e os CLD nas várias regiões do Continente (Norte, Centro e Sul). A rede secundária compreende a Rede Regional, que efetua as ligações entre os CPL/CLD e os CDP/CAD. Já a rede terciária compreende a Rede Local, que efetua as ligações dentro do raio de influência de cada CDP, ou seja, entre os CDP e as Lojas, Postos e Marcos de Correio.

O transporte marítimo e o transporte aéreo, é assegurado por entidades subcontratadas pelos CTT, sendo a gestão do transporte de objetos postais do Continente para as Regiões Autónomas dos Açores e da Madeira, entre as duas regiões autónomas e para o estrangeiro da responsabilidade dos CTT.

Quanto à alocação dos gastos por grupos de produtos na fase operacional de Transporte, esta é determinada com base em sondagens efetuadas semestralmente nos CPL, uma vez que estes centros englobam os dois fluxos de movimentos, dispersão e concentração. Por sua vez, estes compreendem um processo de recolha e tratamento de várias informações permitindo aos CTT efetuar um controlo e análise da sua rede de transportes ao nível do custeio. Esta análise tem como principal objetivo a obtenção de percentagens de ocupação dos veículos, por grupos de produtos. Não obstante, no apuramento dos gastos de Transporte, é importante distinguir os gastos associados ao transporte rodoviário, ao aéreo e ao marítimo, pois diferem no seu apuramento.

Assim sendo, os gastos associados ao transporte rodoviário, por produto agregado, são apurados com base no ficheiro resultante das sondagens efetuadas e a fórmula utilizada é a seguinte:

custo\_produto\_agregado =  $(km \times \alpha \times volume) \times \beta$ 

sendo que:

- **produto agregado**  categorias de produtos existentes para efeitos de sondagens e apuramento de percentagens de ocupação dos meios de transporte rodoviários;
- **km**  quantidade de quilómetros associados a uma determinada rota;
- **α**  custo padrão determinado por quilómetro e por tipo de viatura;
- **volume**  quantidade de metros cúbicos ocupados em cada rota, por produto; e
- *β* percentagem ou o peso do tráfego associado a cada tipo de produto agregado.

A repartição dos gastos da operação de Transporte Rodoviário pelos diversos produtos elementares foi efetuada com base no volume, em que o mesmo (em metros cúbicos) é obtido de acordo com a seguinte fórmula:

$$
volume = \frac{\text{Tráfego} \times Volume\text{ Médio}}{1.000.000}
$$

Quanto ao Transporte Aéreo e Marítimo, refere-se que os CTT subcontratam a prestação destes serviços e que por isso os gastos por produtos são obtidos com base nas faturas das várias transportadoras aéreas e marítimas que prestam o serviço.

As chaves utilizadas na fase operacional de Transporte nos exercícios de 2018 e 2017 foram as seguintes:

<u>e e</u>

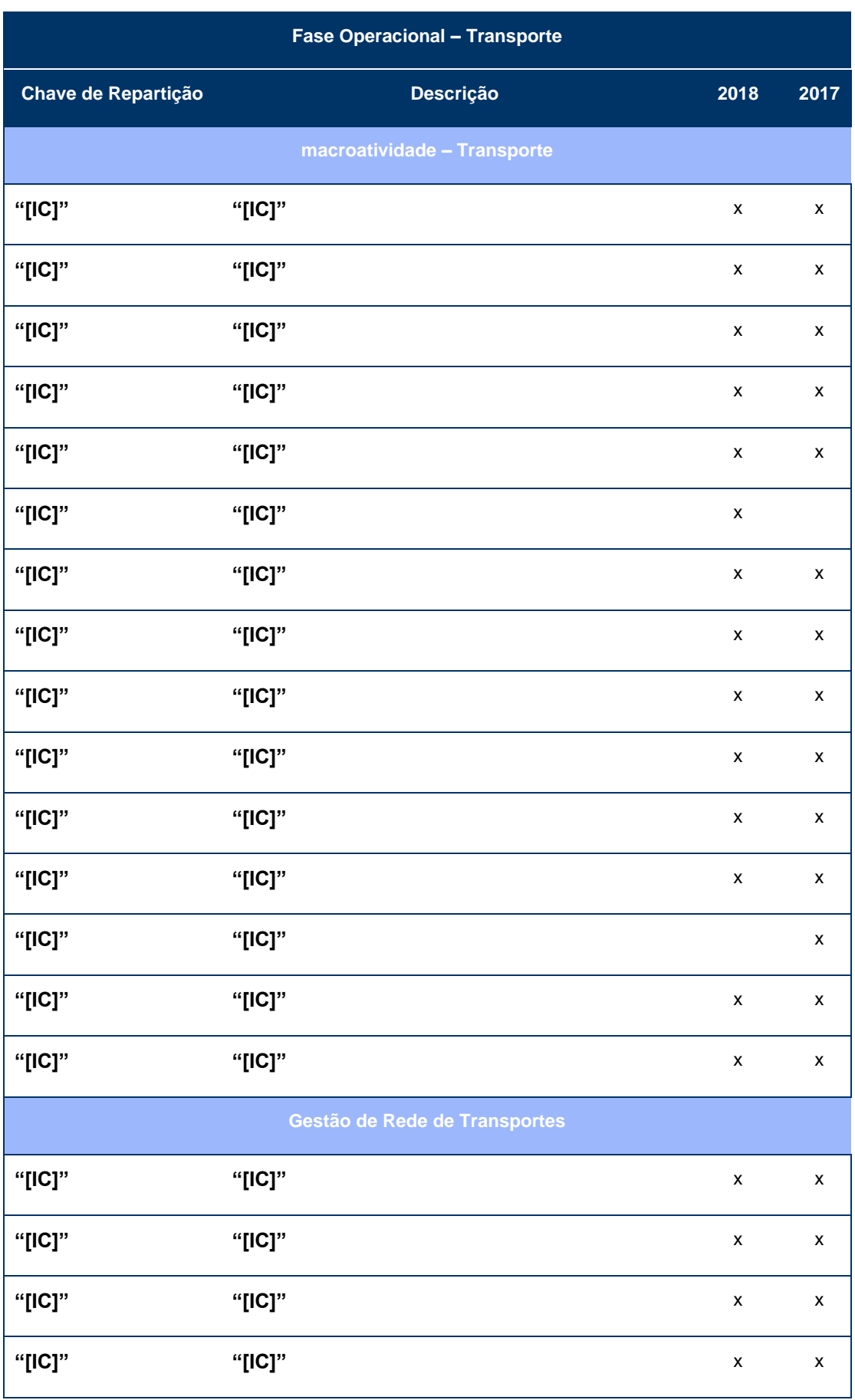

No exercício de 2018, a fase operacional de Transporte incluiu dezanove chaves de repartição, o mesmo número que no exercício 2017. Destas chaves, quinze repartem os gastos associados à própria fase operacional e quatro chaves de repartição (à semelhança de 2017) estão relacionadas com a Gestão de Rede de Transporte e as restantes. Adicionalmente, de referir que quatro chaves repartem igualmente gastos da macroatividade Transporte e duas à macroatividade de Tratamento.

À semelhança do que acontece no apuramento dos gastos, as fórmulas utilizadas nas chaves de repartição também diferem no transporte rodoviário, aéreo e marítimo. Desta forma, a fórmula utilizada no processo de repartição para as chaves associadas ao Transporte Rodoviário foi a seguinte:

valor  $(p_z, g_a) = \frac{volume(p_z, g_a) \times percentage(p_z, g_a)}{\sum_{i=1}^{n} [m_l] \cdot (p_a, g_a) \times percentage(p_a, g_a)}$  $\sum_{z=1}^{n} [volume(p_z, g_a) \times percentagem(p_z, g_a)]$  $\times \frac{valor\_rep(g_a)}{\sum_{n=1}^{n} g_a}$  $\overline{\sum_{z=1}^{n}[valor\_rep(g_a)]}$  $\times$  valor. chave

em que:

- **valor (pz,ga)** Valor de gastos imputado a um determinado Produto elementar "z", pertencente a um grupo de produto "a";
- **p<sup>z</sup>** produto elementar "z";
- **g<sup>a</sup>** tarefa associada ao grupo de produto "a";
- **volume (pz,ga)** volume (em metros cúbicos) do produto elementar "z", pertencente a um grupo de produto "a";
- **percentagem (pz,ga)** percentagem de multiplicação utilizada para repartir o tráfego, por segmento de clientes;
- **valor\_rep (ga)** gasto unitário associado a cada atividade da operação de transporte, por determinado grupo de produto "a";
- **valor.chave** valor associado à chave, cujos gastos se estão a distribuir, em cada momento.

No processo de repartição para a chave associada ao Transporte Aéreo, a fórmula utilizada foi a que se segue:

$$
\text{valor} \ (\mathbf{p}_z, \mathbf{g}_a) = \frac{p \, \text{eso} \, (\mathbf{p}_z, \mathbf{g}_a)}{\sum_{z=1}^n [p \, \text{eso} \, (\mathbf{p}_z, \mathbf{g}_a)]} \times \frac{\text{valor} \, \text{rep} (\mathbf{g}_a)}{\sum_{z=1}^n [\text{valor} \, \text{rep} (\mathbf{g}_a)]} \times \text{valor} \, \text{chave}
$$

sendo que:

- **valor (pz,ga)** Valor de gastos imputado a um determinado Produto elementar "z", pertencente a um grupo de produto "a";
- **p<sup>z</sup>** produto elementar "z";
- **g<sup>a</sup>** tarefa associada ao grupo de produto "a";
- **peso (pz,ga)** peso (em quilogramas) do produto elementar "z", pertencente a um grupo de produto "a";

- **valor\_rep (ga)** valor de repartição dos gastos com o Transporte Aéreo apurado com base nos valores faturados pelas transportadoras aéreas aos CTT;
- **valor.chave** valor associado à chave, cujos gastos se estão a distribuir, em cada momento.

Já a fórmula utilizada no processo de repartição para a chave associada ao Transporte Marítimo foi a seguinte:

valor  $(p_z, g_a) = \frac{volume(p_z, g_a) \times percentage(p_z, g_a)}{\sum_{n=1}^{n} [volume(p_z, g_a) \times percentage(p_z, g_a)}$  $\sum_{z=1}^{n} [volume(p_z, g_a) \times percentagem(p_z, g_a)]$  $\times \frac{valor\_rep(g_a)}{\sum_{n=1}^{n} g_a}$  $\sum_{z=1}^n [valor\_rep(g_a)]$  $\times$  valor. chave

em que:

- **valor (pz,ga)** Valor de gastos imputado a um determinado Produto elementar "z", pertencente a um grupo de produto "a";
- **p<sup>z</sup>** produto elementar "z";
- **g<sup>a</sup>** tarefa associada ao grupo de produto "a";
- **volume (pz,ga)** volume (em metros cúbicos) do produto elementar "z", pertencente a um grupo de produto "a";
- **percentagem (pz,ga)** percentagem de multiplicação utilizada para repartir o tráfego, por segmento de clientes;
- **valor\_rep (ga)** valor de repartição dos gastos com o Transporte Marítimo apurado com base nos valores faturados pelas transportadoras marítimas aos CTT;
- **valor.chave** valor associado à chave, cujos gastos se estão a distribuir, em cada momento.

Para as chaves relacionadas com a Gestão de Rede de Transporte Rodoviário, tem-se:

As chaves de repartição [IC] e [IC] que repartem os gastos associados à Gestão de Rede de Transportes Rodoviários dependendo, cada uma destas, das chaves de cada uma das regiões (Sul e Centro, respetivamente). E a chave de repartição SIST\_CHTP (de prioridade 3) que reparte os gastos da Gestão de Rede de Transportes Rodoviários Geral (independentemente da Região), dependendo esta de todas as chaves de Transporte Rodoviário. Assim, a fórmula utilizada no processo de repartição de acordo com estas chaves foi a seguinte:

$$
\text{valor} \ (\mathbf{p}_z) = \frac{\sum_{z=1}^{n} [custos(chave.prior.1) \ (\mathbf{p}_z)]}{\sum_{z=1}^{n} [custos(chave.prior.1)]} \times \text{valor} \text{.} \text{chave}
$$

sendo que:

- **valor (pz)** Valor de gastos imputado a um determinado produto elementar "z";
- **p<sup>z</sup>** produto elementar "z";
- **custos (chave.prior.1) (pz)** gasto que foi imputado ao produto elementar "z", de acordo com os critérios de repartição da chave que precede a chave analisada (chave de prioridade 1);

- **custos (chave.prior.1)**  total de gastos distribuídos pelas chaves de prioridade 1;
- **valor.chave** valor associado à chave, cujos gastos se estão a distribuir, em cada momento.

Nota: No cálculo [IC], também são consideradas as chaves de prioridade 2, [IC] e [IC].

E a [IC] que está associada à Gestão de Rede de Transportes, sendo utilizada para repartir os gastos com gestão de rede, relacionados com o Transporte entre o Continente e as Regiões Autónomas da Madeira e Açores, entre as duas regiões autónomas e para o estrangeiro. A fórmula utilizada para esta chave foi a seguinte:

valor  $(p_z) = \frac{\sum_{z=1}^{n} [custos(chave.prior. 1) (p_z)]}{\sum_{z=1}^{n} [custos(chave.prior. 1)]}$  $\sum_{z=1}^n [cuts to s (chave. prior. 1)]$  $\times$  valor\_rep(chave.prior.1)  $\times$  valor.chave

em que:

- **valor (pz)** Valor de gastos imputado a um determinado produto elementar "z";
- **p<sup>z</sup>** produto elementar "z";
- **custos (chave.prior.1) (pz)** gasto que foi imputado ao produto elementar "z", de acordo com os critérios de repartição da chave que precede a chave analisada (chave de prioridade 1);
- **custos (chave.prior.1)**  total de gastos distribuídos pelas chaves de prioridade 1;
- **valor\_rep (chave.prior.1)** valor de repartição utilizado para atribuir um maior peso ao critério de repartição utilizado nas chaves de prioridade 1;
- **valor.chave** valor associado à chave, cujos gastos se estão a distribuir, em cada momento.

#### **Distribuição**

Esta fase operacional representa o principal ponto de contato dos CTT com os destinatários dos seus clientes e inclui uma complexa rede postal de CDP, de Centros Auxiliares de Distribuição ("CAD") e Rede de Lojas. Os CDP desempenham um papel primordial na fase operacional de Distribuição, uma vez que estes são os principais centros agregadores dos objetos postais a entregar aos destinatários, tendo como objetivo primário a entrega atempada (que cumpra o padrão interno de tempo estipulado, de acordo com o tipo de correio) das correspondências, encomendas e outros objetos postais que sejam integrados na rede postal, aos respetivos destinatários.

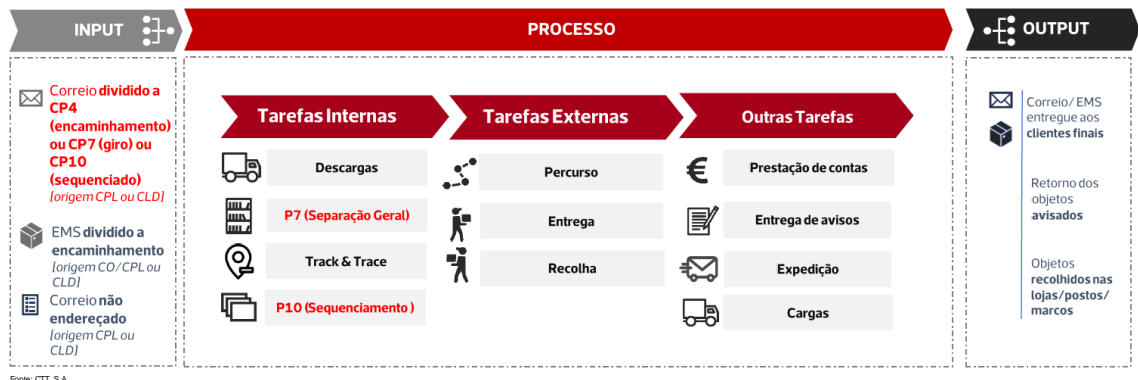

A fase operacional de Distribuição compreende várias atividades, que incluem dois fluxos distintos de tráfego de correio, nomeadamente correio de entrada na rede postal (da Rede de Lojas para os CDP) e correio de saída da rede postal (dos CDP para os destinatários). Estes fluxos estão igualmente segregados pelo período do dia em que as atividades de entrada na rede e de saída da rede postal ocorrem.

Desta forma, no início de cada dia procede-se à descarga dos objetos postais dos meios de transporte e efetua-se a sua integração no CDP, de seguida há separação do correio por prioridade - tipo de produto (e.g. Correio Azul, Correio Normal), formato (fino, médio ou grosso), giro e/ou apartados, sendo de imediato encaminhado para a atividade de separação geral, que compreende a agregação do correio por giros, formatos e prioridade para otimizar a deslocação do carteiro, aquando da Distribuição do correio. Esta atividade assenta numa lógica de Distribuição Segmentada, isto é, separação dos objetos por prioritários e não prioritários, com o sequenciamento do correio em função da prioridade e janelas de entrega dos objetos postais, garantindo o cumprimento da Qualidade de Serviço. Posteriormente há o sequenciamento vertical, onde ocorre uma contagem prévia do correio e a sua ordenação sequencial para entrega (sequenciamento), de acordo com o itinerário do giro. Esta atividade compreende também uma agregação do correio em separadores/móveis, cujo separador inclui o respetivo apartado. O procedimento de contagem difere de acordo com o formato do correio. No caso do correio fino é utilizada uma régua que mede a altura de um conjunto de objetos e no caso do correio médio e grosso é efetuada uma contagem individual. A informação das unidades contadas é registada num formulário, sendo depois introduzida no sistema DOL. Posto isto, é sujeito ao *T&T*, onde é realizada uma leitura de todos os objetos que estão incluídos neste serviço, permitindo o acompanhamento do correio ao longo da rede postal (desde a sua origem até ao seu destino), conferindo maior segurança ao cliente, em caso de extravio do correio. No fim, procede-se à entrega dos objetos postais pelo carteiro aos respetivos destinatários. A duração desta atividade varia em função do tipo de produto, formato e o tipo de entrega (em mão ou em recetáculo).

Este grupo de atividades inclui a receção dos objetos postais na Rede de Lojas que por algum motivo não foram entregues ao destinatário. Em regra, estes objetos postais respeitam principalmente a correspondências com aviso de receção, cuja entrega está condicionada à presença domiciliária do destinatário (bem como da sua assinatura), ou encomendas que devido ao seu formato e/ou dimensão, não têm entrega domiciliária. Para além disso, a macroatividade

de Distribuição ainda compreende as tarefas de fecho do giro do carteiro, que inclui as tarefas de entrega e controlo do correio registado que foi entregue em mão, da correspondência (registada ou não) que não foi entregue, bem como das cobranças efetuadas e dos documentos assinados pelos destinatários do correio.

E no final de cada dia procede-se à carga de correspondência nos meios de transporte, que compreende a carga dos objetos postais nos meios de transporte nos CTC (após a atividade de expedição).

Quanto ao gasto por produto distribuído, este segue a seguinte fórmula:

Gasto por produto distribuído =  $\dfrac{Gasto\ total\ distribution}{Total\ de\ UEC\ distribution}+\dfrac{Tempo\ Distribuição\ por\ producto}{Tempo\ de\ Distribuição\ de\ 1\ UEC}$ Tempo de Distribuição de 1 UEC

sendo que:

- Total UEC Distribuídas obtido do sistema [IC], com base nas contagens efetuadas nos CDP.
- Gasto Total Distribuição obtido no sistema [IC].
- Tempo Distribuição 1 UEC representa o tempo despendido na distribuição de uma carta de 20 gramas de correio normal e o seu valor foi estimado em 2018, tendo por base um levantamento de tempos.
- Tempo Distribuição por Produto representa o somatório dos tempos despendidos em cada atividade necessária à Distribuição de um determinado produto.

É importante destacar que a Unidade Equivalente de Correio ("UEC") permite estabelecer um termo de comparação entre diferentes produtos, com base no tempo despendido na Distribuição de uma carta de correio normal (entregue ao destinatário numa duração máxima de D+3 dias úteis após a receção na Rede de Lojas ou no marco postal (sendo "D" o dia de entrada na Loja CTT ou no marco postal)), com um peso igual ou inferior a 20 gramas (ou de formato "Fino").

Quanto a esta matéria, salienta-se que os CTT procederam à revisão da UEC em 2017, tendo aplicado os resultados obtidos no exercício de 2018. O último estudo efetuado datava de 2009, e desde então, a operação dos CTT registou algumas alterações nas diferentes macroatividades, sempre com o objetivo de aumentar a eficiência dos seus processos, nomeadamente ao nível do Tratamento, procurando (i) aumentar o número de objetos passíveis de tratamento mecanizado e (ii) melhorar a segregação efetuada ao nível do Código Postal. A melhoria dos processos em determinadas macroatividades tem impacto nas atividades (e macroatividades) subsequentes. Adicionalmente, o próprio processo de Distribuição sofreu algumas alterações, procurando aumentar a eficiência das rotas, em consequência do perfil de tráfego atualmente verificado.

Assim, presentemente, as rotas são desenhadas em função dos objetos com características prioritárias, dando-se primazia à Distribuição deste tipo de objetos. A Distribuição dos restantes objetos é gerida em função das suas características de tempos de entrega e da obtenção de maior eficiência nas rotas estabelecidas. Isto quer dizer que a entrega dos objetos prioritários

tem uma densidade menor (ou seja, são entregues menos objetos) por rota, do que a entrega dos restantes objetos não prioritários.

O estudo da Nova UEC efetuado em 2017 teve em consideração as diferentes densidades e dimensões dos CDPs (i) Urbano e Sub-urbano e (ii) Rurais, de forma a ser representativo das diferentes realidades observadas.

O cálculo da UEC aplicada em 2018, teve por base o racional utilizado em 2009, verificando-se algumas alterações, nomeadamente na:

- Aplicação de uma probabilidade de ocorrência a imputação do tempo unitário de cada atividade é condicionada pela probabilidade de ocorrência, isto é, em atividades como por exemplo a "Recolha", é apenas imputada a percentagem de tempo referente ao número de objetos recolhidos via CDP no total de objetos. Em 2009, o cálculo da UEC não considerava na sua determinação esta probabilidade, sendo a mesma colocada à posteriori, em função das características específicas dos produtos.
- Criação de uma nova fórmula de cálculo do tempo despendido no percurso, baseada na Distribuição segmentada, onde os produtos prioritários são tratados com primazia. Em 2009, não havia rotas específicas para os objetos de natureza prioritária.
- Introdução de um processo dedicado aos objetos avisados, contemplando o processo de passagem do aviso, prestação de contas e entrega dos objetos em loja, atividade que em 2009 não estava segregada.

Analisando os resultados obtidos no estudo da Nova UEC verificou-se que os principais impactos da revisão ocorreram nas seguintes atividades e produtos:

- o As atividades de expedição e recolha apresentam genericamente alterações em todos os produtos, o que se deve, de acordo com os CTT, à existência de melhor informação para o apuramento dos tempos associados a estas atividades, por um lado, e por outro à inclusão do fator de probabilidade de ocorrência;
- Distribuição segmentada, este método de Distribuição reduz a densidade de objetos na zona prioritária, o que conduz a um aumento do tempo de percurso por objeto, não obstante favorecer o CN+DM (devido à maior concentração de objetos);
- Processo dedicado aos objetos avisados, com impacto no apuramento dos tempos associados à Prestação de Contas e Entrega dos Objetos em Loja (entrega dos avisados).
- o Revisão do processo associado ao Correio Registado, que ganhou uma importância significativa no perfil do tráfego registado pelos CTT; e
- o a redução dos tempos associados ao produto EMS em função da integração deste produto na rede base dos CTT, que reduziu substancialmente o tempo de percurso, tendo-se verificado também uma decomposição do produto, em função das suas características específicas.

[Informação de carácter Confidencial]

Esta fase operacional, em 2018, incluiu vinte e três chaves de repartição, à semelhança do exercício de 2017, e decompõem-se da forma seguinte:

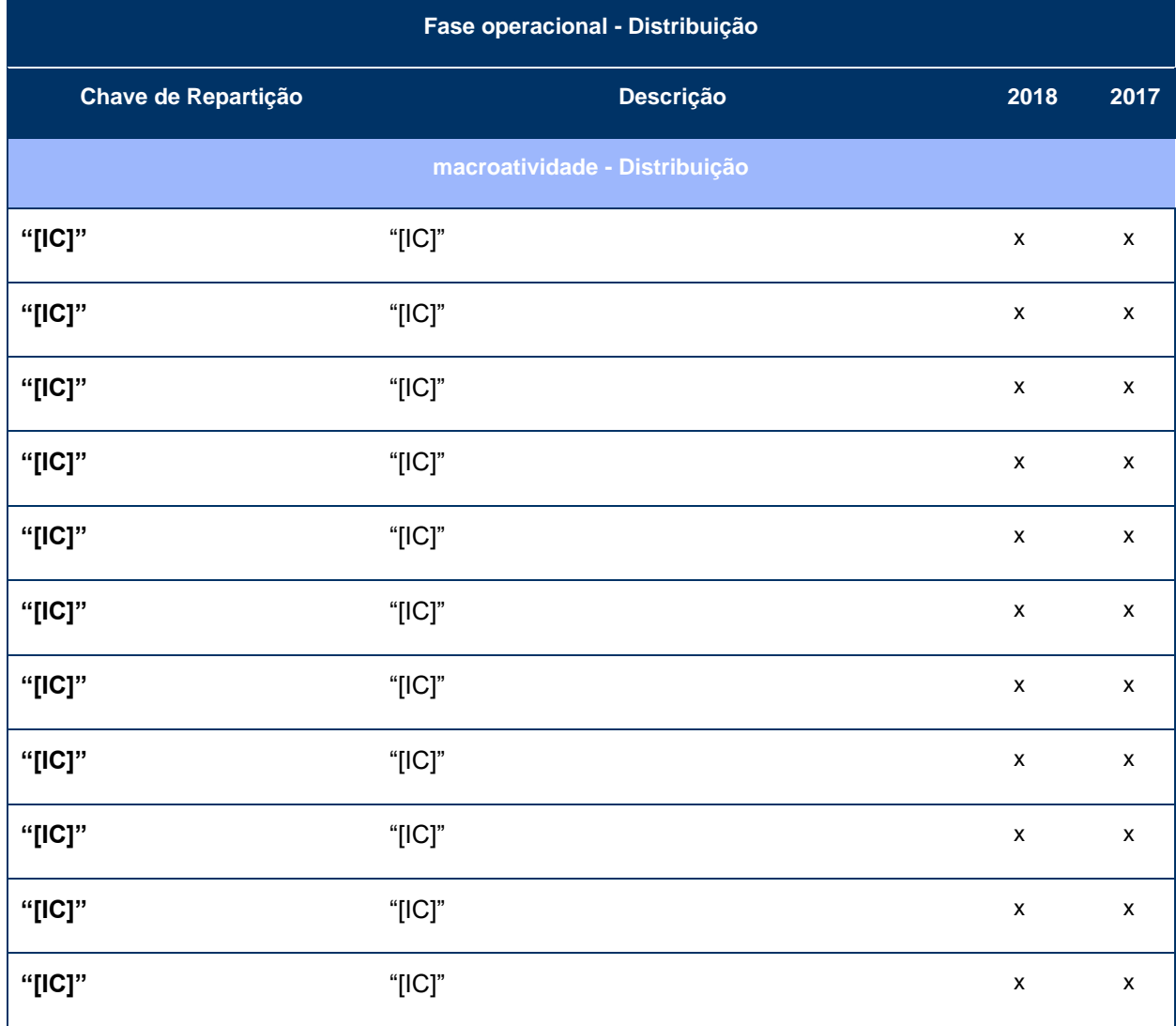

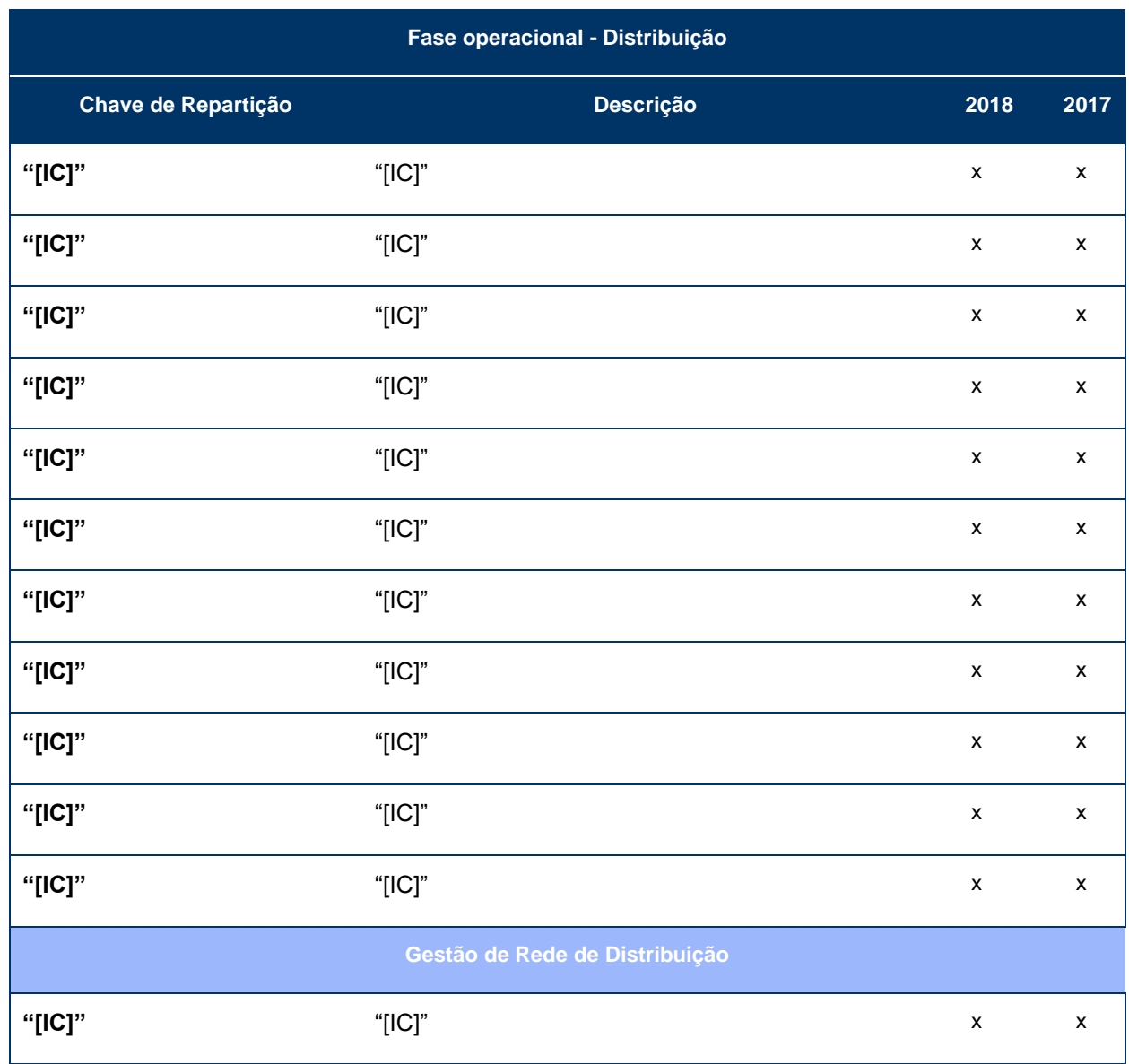

No exercício de 2018, vinte e duas chaves de repartição repartiram gastos da macroatividade Distribuição e uma chave repartiu gastos da macroatividade Gestão de Rede da Distribuição. Adicionalmente, de referir que dezanove destas chaves também repartem gastos da macroatividade Aceitação.

Deste modo, verifica-se que não ocorreram alterações do ano 2017 para o ano 2018 ao nível das chaves associadas à fase operacional de Distribuição no SCA.

De destacar que, no processo de repartição dos gastos por produtos elementares, e para as [IC] e [IC] foi utilizada a seguinte fórmula:

$$
\text{valor} \ (\mathbf{p}_z) = \frac{\text{tráfego}(\mathbf{p}_z) \times \text{percentagem} \ (\mathbf{p}_z)}{\sum_{z=1}^n [\text{tráfego}(\mathbf{p}_z) \times \text{percentagem} (\mathbf{p}_z)]} \times \frac{\text{valor\_rep}(\mathbf{p}_z)}{\sum_{z=1}^n [\text{valor\_rep}(\mathbf{p}_z)]} \times \text{valor.} \text{chave}
$$

em que:

• **valor (pz)** – valor de gastos imputado a um determinado Produto elementar "z";

- **p<sup>z</sup>** produto elementar "z";
- **tráfego (pz)** tráfego associado ao produto elementar "z";
- **percentagem (pz)** percentagem de multiplicação utilizada para repartir o tráfego, por segmento de clientes;
- **valor\_rep (pz)** gasto unitário associado a cada atividade da operação de distribuição, por família de produtos;
- **valor.chave** valor associado à chave, cujos gastos se estão a distribuir, em cada momento.

Já para a chave [IC] a fórmula utilizada foi a que se segue:

$$
valor (p_z) = \frac{custo(chaveprior. 1)(p_z)}{valor. \text{}chave (chaveprior. 1)} \times \text{}valor. \text{}chave
$$

sendo que:

- **valor (pz)** valor de gastos imputado a um determinado Produto elementar "z";
- **p<sup>z</sup>** produto elementar "z";
- **custo (chaveprior.1)** gasto que foi imputado ao produto elementar "z", de acordo com os critérios de repartição da chave que precede a chave analisada (chave de prioridade 2) – [IC] e [IC];
- **valor.chave (chaveprior.1)** total de gastos repartidos pela chave que precede a chave analisada (chave de prioridade 2) – [IC] e [IC];
- **valor.chave** valor associado à chave, cujos gastos se estão a distribuir, em cada momento.

## **1.2.4.4. Fase 4 – Geração de Relatórios**

Após terminado o processo de repartição são gerados relatórios e é efetuada uma análise de variações aos resultados obtidos e posterior geração e divulgação dos relatórios com os resultados finais.

O presente diagrama descreve os procedimentos realizados na Fase 4:

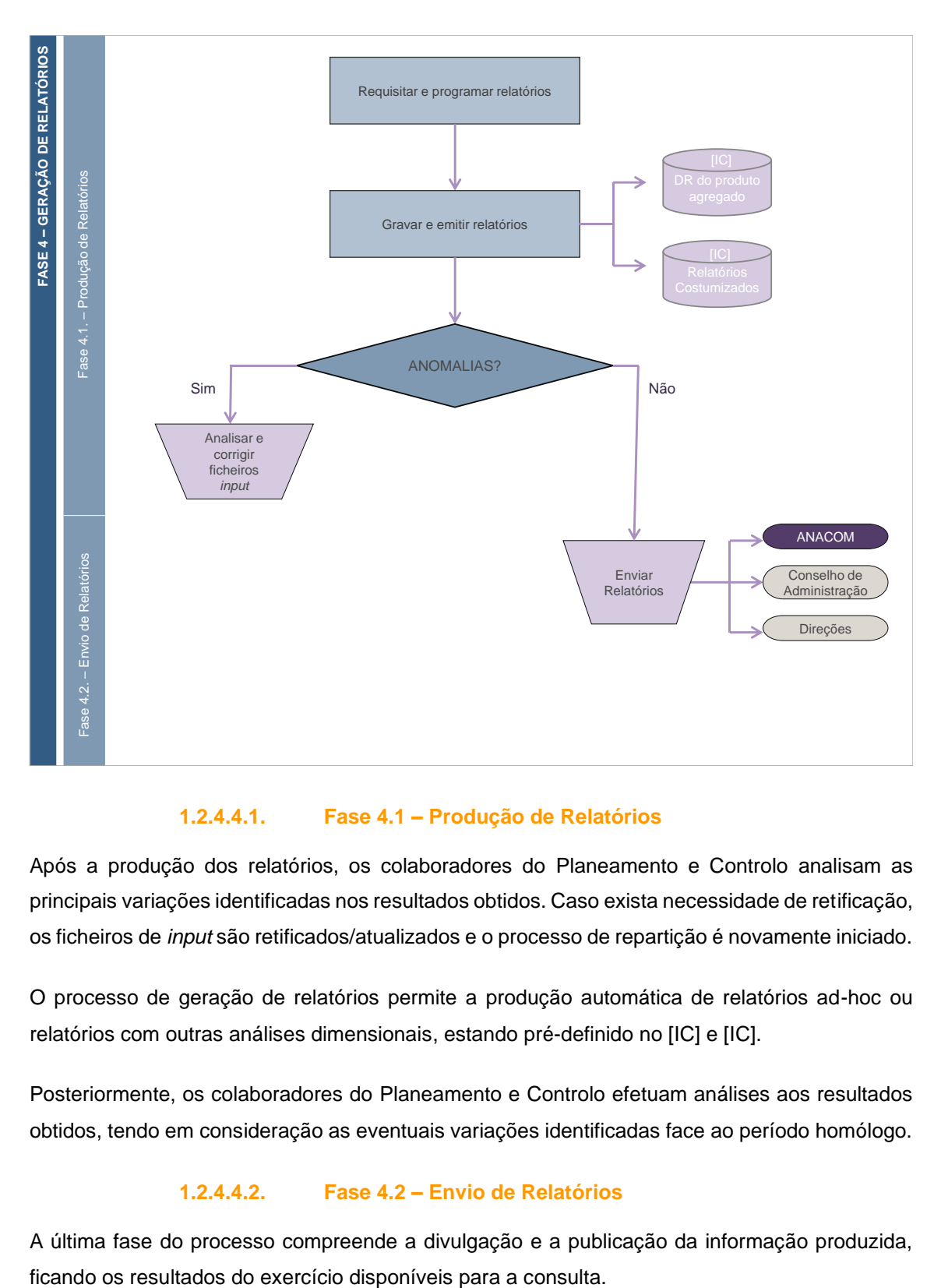

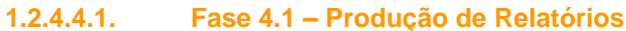

Após a produção dos relatórios, os colaboradores do Planeamento e Controlo analisam as principais variações identificadas nos resultados obtidos. Caso exista necessidade de retificação, os ficheiros de *input* são retificados/atualizados e o processo de repartição é novamente iniciado.

O processo de geração de relatórios permite a produção automática de relatórios ad-hoc ou relatórios com outras análises dimensionais, estando pré-definido no [IC] e [IC].

Posteriormente, os colaboradores do Planeamento e Controlo efetuam análises aos resultados obtidos, tendo em consideração as eventuais variações identificadas face ao período homólogo.

## **1.2.4.4.2. Fase 4.2 – Envio de Relatórios**

A última fase do processo compreende a divulgação e a publicação da informação produzida,

A Mazars está presente em 5 continentes.

# **PORTUGAL**

#### LISBOA

Rua Tomás da Fonseca Torres de Lisboa, Torre G, 5º Andar 1600-209 Lisboa

#### LEIRIA

Estrada de Leiria, 212

Edifício Pinus Park, Esc. Fr.X

2430-527 MARINHA GRANDE

Tel: (+351) 24 457 49 60

Fax: (+351) 24 457 49 79

PORTO

Rua do Campo Alegre, 830, 3.º S-14

4150-171 PORTO

Tel: (+351) 22 605 10 20

Fax: (+351) 22 607 98 70

www.mazars.pt

 $\frac{1106}{214}$ <br>Dr. José Abreu Rebouta<br> $\frac{1}{4}$  Avie Panches

Dr. Celso Reis Fernandes